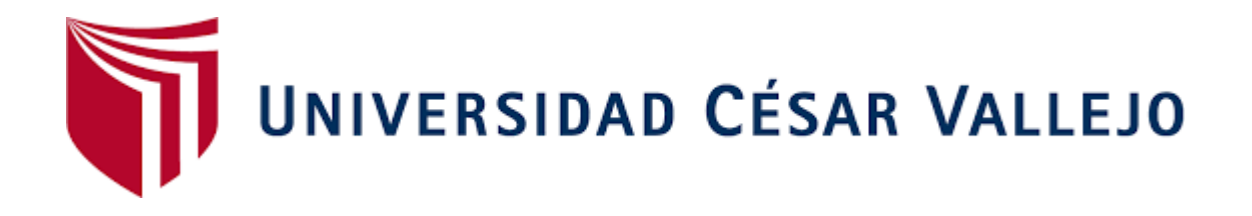

# FACULTAD DE INGENIERÍA Y ARQUITECTURA

# ESCUELA PROFESIONAL DE INGENIERÍA MECÁNICA ELÉCTRICA

## **Diseño de un Secador de Puzolana de 80 TM/Hora para Mejorar la Producción de Cemento en la Empresa Pacasmayo S.A.A.**

TESIS PARA OBTENER EL TÍTULO PROFESIONAL DE: Ingeniero Mecánico Electricista

#### **AUTOR:**

Cueva Melendrez, Cristian [\(ORCID:0000-0002-9593-1291\)](https://orcid.org/0000-0002-9593-1291)

**ASESOR:** 

Dr. Davila Hurtado, Fredy [\(ORCID:0000-0001-8604-8811\)](https://orcid.org/0000-0001-8604-8811)

**LÍNEA DE INVESTIGACIÓN:** Modelamiento y Simulación de Sistemas Electromecánicos

> CHICLAYO – PERÚ 2022

#### **Dedicatoria**

Dedico esta tesis a mis padres Sebastián Cueva Campos y Maritza Melendrez Pérez que siempre me apoyaron incondicionalmente en la parte moral para poder llegar a ser un profesional.

A mi familia, a personas de mi entorno social por el apoyo y la motivación que siempre me brindaron día tras día en el transcurso de cada año de mi carrera universitaria.

A Dios por brindarme un día más de vida y por todas las bendiciones que me dio en este camino que a su lado eh recorrido.

#### **Agradecimiento**

A mi familia por su motivación que me brindaban día a día para seguir adelante desarrollándome profesionalmente.

A mi asesor de tesis Ing. Fredy Dávila Hurtado, por su aporte y enseñanzas en la realización del presente proyecto.

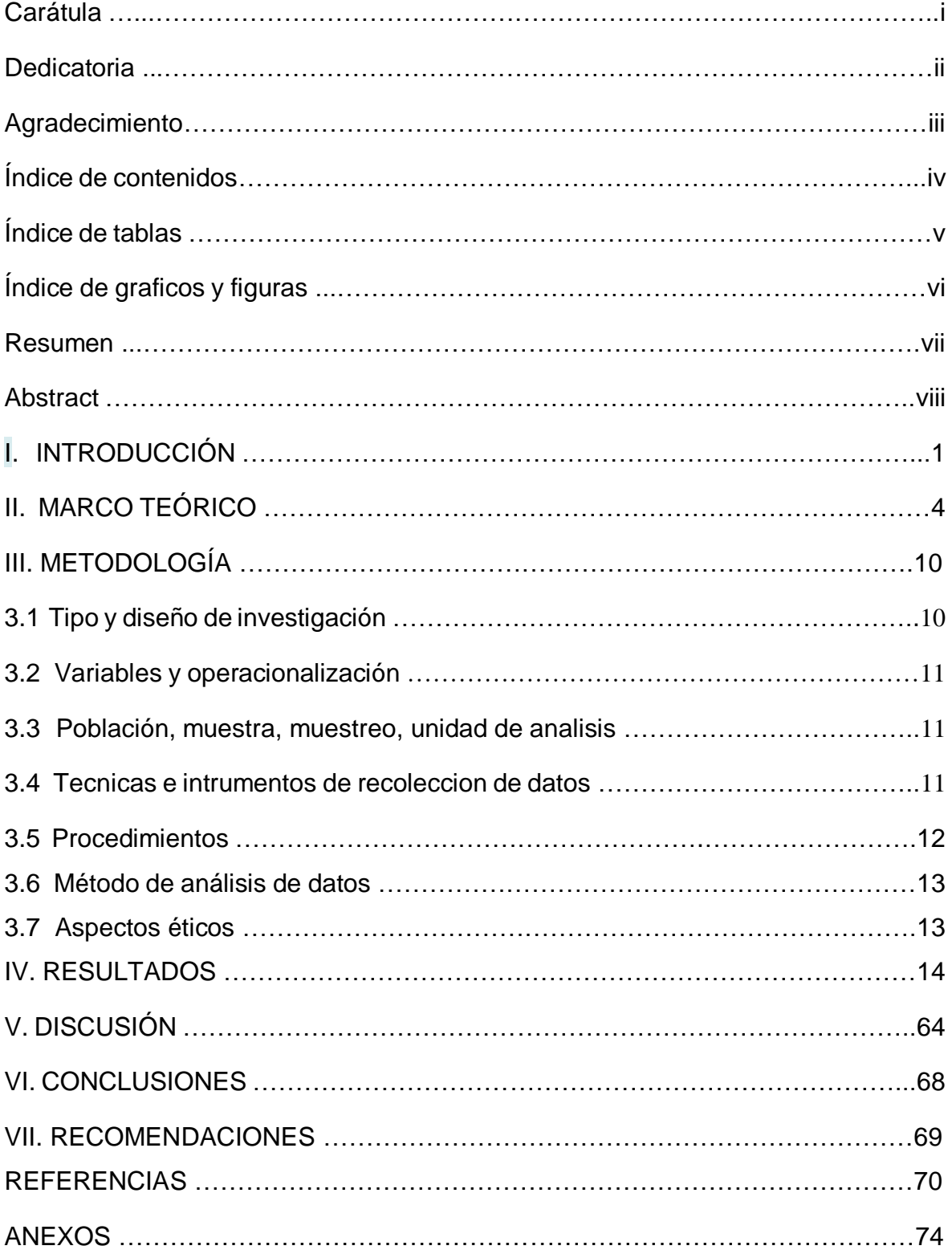

### **índice de contenidos**

## **Índice de Tablas**

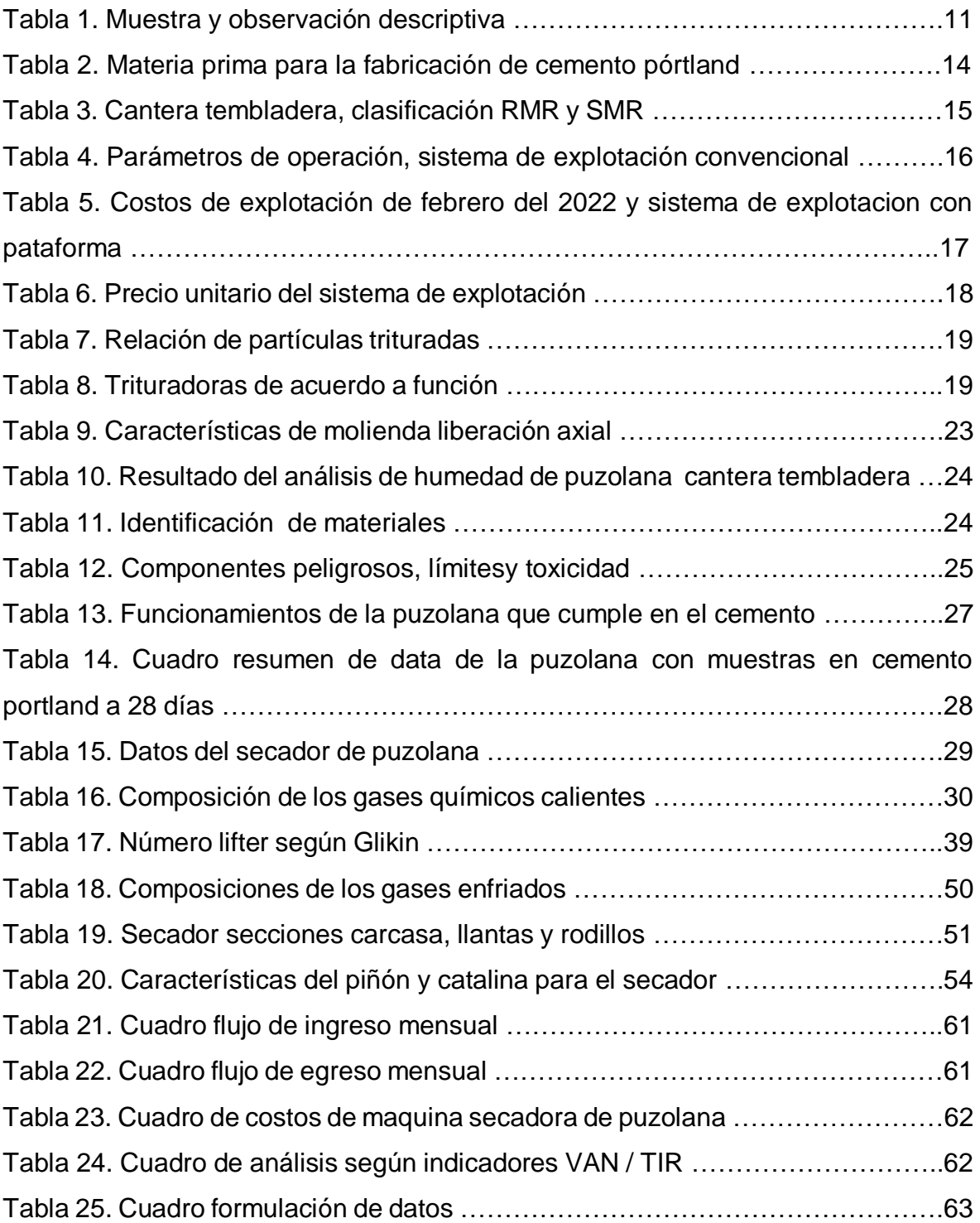

## **Índice de gráficos y Figuras**

<span id="page-5-0"></span>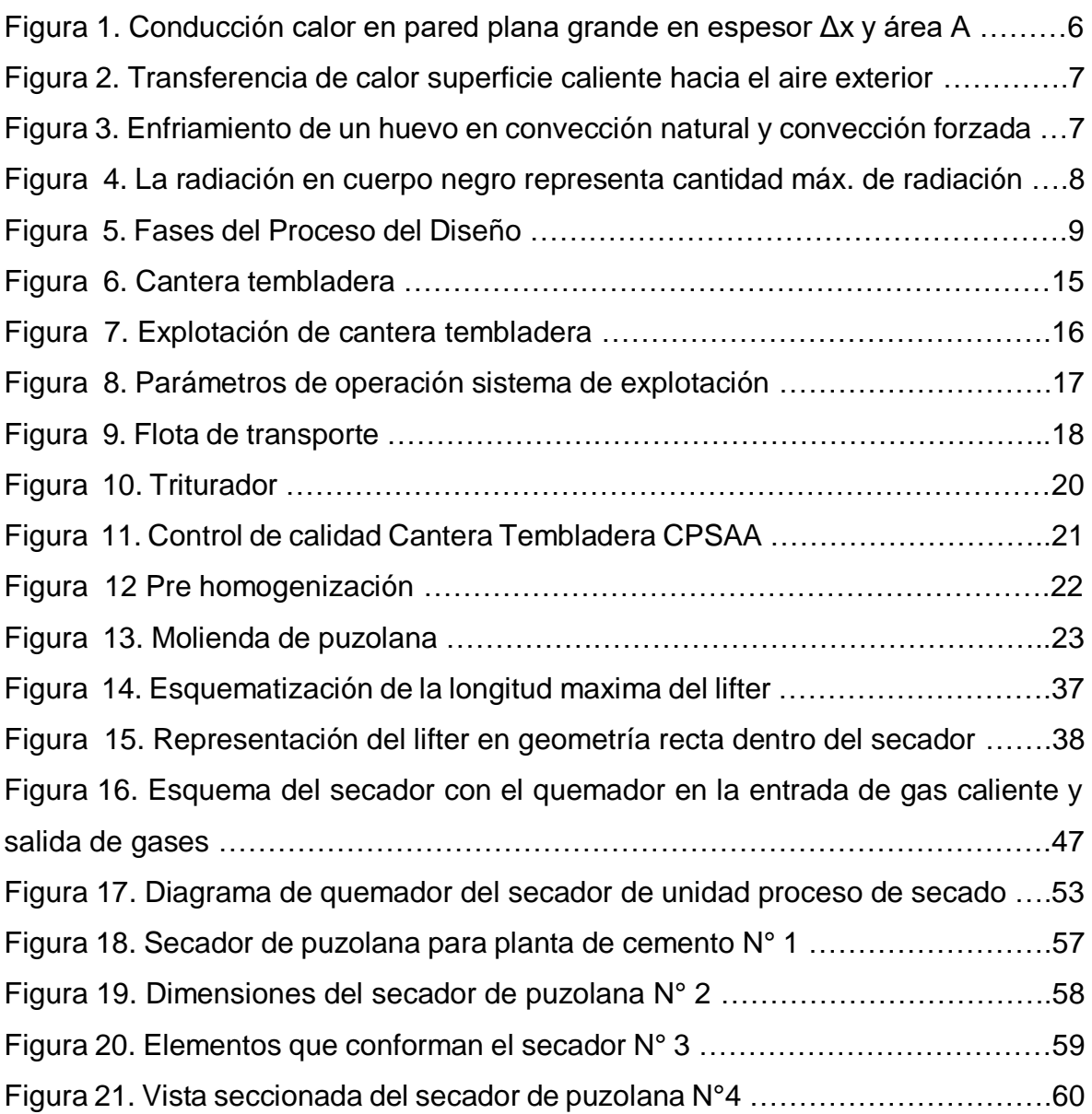

#### **Resumen**

El crecimiento económico del país, en los últimos años ha impulsado los sectores de minería y construcción, este crecimiento ha generado una creciente demanda del mercado del cemento y el consumo de sus diferentes tipos. Todas las empresas cementeras del país han realizado inversiones importantes para incrementar sus capacidades instaladas y mejorar su eficiencia de producción. En este contexto la empresa de Cementos Pacasmayo ha permitido posicionarse en el mercado como una de las empresas más importantes del sector. En la cual se fabrican diversos tipos de cemento, entre los que se encuentran los Cementos Puzolánicos, los cuales son producto resultante de la adición al cemento portland normal y material puzolánico. La puzolana usada es extraída de la cantera de Tembladera y llega a tener una humedad de 17 %, lo que ocasiona atascos debido al exceso de humedad de la puzolana, evitando una eficiente operación. Esta tesis busca mejorar la capacidad de secado de puzolana en la fabricación de cemento, diseñando un secador de puzolana que aumente la disponibilidad de puzolana con un porcentaje menor o igual al 6% de humedad en la puzolana que ingresa al proceso de molienda.

**Palabras clave**: Puzolana, cemento puzolánico, secador de puzolana.

#### **Abstract**

The economic growth of the country, in recent years has boosted the mining and construction sectors, this growth has generated an increasing demand of the cement market and consumption of its different types. All the cement companies in the country have made important investments to increase their installed capacities and improve their production efficiency. In this context, Cementos Pacasmayo's company has positioned itself in the market as one of the most important companies in the sector. In which various types of cement are manufactured, among which are the Pozzolanic Cements, which are a product resulting from the addition to normal portland cement and pozzolanic material. The pozzolan used is extracted from the Tembladera quarry and has a humidity of 17%, which causes clogging due to excess moisture in the pozzolan, preventing an efficient operation. This thesis seeks to improve the drying capacity of pozzolan in cement manufacturing, designing a pozzolana dryer that increases the availability of pozzolana with a percentage less than or equal to 6% moisture in the pozzolan that enters the grinding process.

**Keywords**: Puzolana, pozzolanic cement, pozzolana dryer.

## <span id="page-8-0"></span>I**. INTRODUCCIÓN.**

Existe un material llamado puzolana, es un material conformado por silíceos o aluminio-silíceos el cual sirve de base en fabricación de cemento desde los tiempos antiguos de roma hasta el descubrimiento en cemento tipo Portland en el siglo XIX. El cemento puzolánico está clasificado como un eco-material en la actualidad.

Se aplicaban las puzolanas en mezcla de cal en morteros, los griegos,400 A.C, usaron partes de material cerámico, tejas pulverizadas y realizar las puzolanas convencionales, descubrieron el material de los pisos volcánicos aleados con cal magnifico a elaborar morteros fragua, el mortero fragua endura en el agua, es más compacto que un mortero simple de cal. Los pisos a que refieren fueron hallados en los alrededores de Pozzuoli, cercana a Nápoles, y lleva como nombre puzolana.

El hallazgo del cemento hidráulico una mezcla puzolana y cal representó variaciones radicales en la construcción romana, sus propiedades de hermeticidad hidráulica y mayor aguante al agua del mar permitieron construir arcos, bóvedas y estructuras marítimas. La combinación de puzolana y cal permitieron dar hermetismo a baños, tanques. Estructuras que perduran.

Los usos más recientes, en 1912, de 100,000 TM de puzolana utilizadas en obra del conducto Los Ángeles, aquella época, las puzolanas se han utilizado en muchas obras de estructura marina y de concreto fuerte en Japón y USA.

En India, China y Indonesia, la venta y obtención de puzolana en el Tercer Mundo fue lenta; hecho que desconcertó teniendo la necesidad en material de construcción baratos en esos países, recientemente proyectos para desarrollar puzolanas en países que incluyen Kenya, Tanzania, Trinidad y Dominica.

A la fecha, El sector de la construcción es una actividad de importancia para economía y de desarrollo del país. A inverso de otros sectores, la construcción es fundamental para el aumento demográfico, económico y social en el Perú. Asimismo, se da la necesidad de construir hogares, edificaciones, sean públicas o privadas, que avalen calidad y seguridad.

La mayoría de fabricantes de cemento del país han invertido montos necesarios, a subir sus mejoras. Los altos volúmenes de producción de concreto que se producen en la actualidad en la industria permiten que realicen mejoras en la tecnología.

En muchos casos para la mejora del concreto normal, pero en nuestro país no aplica a gran escala. La puzolana usada de las canteras de la provincia de Huancayo tiene por encima del 12% una humedad en lluvia, que provoca atoros de embuste de humedad, la cual genera un manejo ineficiente de embuste de los molinos.

A la fecha la empresa Pacasmayo usa la puzolana como parte en proceso de la fabricación de cemento, debido que la humedad que contiene el producto que llega a veces hasta 17% de humedad, dando como consecuencia la obstrucción de los molinos, en sentido la presente con la cual se cuete con una disponibilidad de puzolana que tenga de 6% a menos su porcentaje de humedad.

¿Cómo reducir los niveles de humedad de la puzolana mediante el diseño de un secador mecánico de 80 TM/hora en empresa Pacasmayo?

- ¿De qué manera repercutirá el porcentaje de humedad en las propiedades del diseño de un secador de puzolana?
- ¿Cómo el diseño de un secador de puzolana repercutirá en las propiedades mecánicas y físicas del secador?
- ¿De qué manera repercutirá el porcentaje de humedad optima en costos del diseño de un secador de puzolana?

Actual investigación permitió mejorar proceso a molienda debido a la puzolana con una humedad en invierno mayor al 12% genera atascos en molinos, pudiendo de esta manera solucionar este problema, además de desarrollar tecnología adecuada a la realidad de la empresa, respetando la normatividad actuales.

Esta investigación minimizo el costo que representa las paradas de los molinos por atasco de puzolana con humedad y analizarlo con el costo de secado de la puzolana, generando ahorro económico a la empresa.

El proceso de secado de puzolana minimizo las paradas en los molinos por atasco de esta, con lo cual minimizaríamos el riesgo de los trabajadores que realizan la labor de limpieza en los molinos para ponerlos en marcha nuevamente, además se generaría una nueva área el proceso que elabora el cemento con la posibilidad de nuevos puestos de trabajo.

Con esta investigación se disminuye el impacto ambiental, ya que, al disminuir los atascos de la puzolana en los molinos, disminuye la contaminación en la zona de trabajo producto limpieza y puesta en marcha de los molinos.

#### Hipótesis General

Si es necesario diseñar un secador de puzolana de 80 TM/hora para mejorar la producción de cemento en empresa Pacasmayo S.A.A. respetando la normatividad vigente.

Hipótesis Específica

- La evaluación de producción de cemento que influirán en el diseño del secador de puzolana.
- El diseño del secador de puzolana influirá en las propiedades mecánicas y físicas de secador.
- El óptimo secado de la puzolana influirá en costos del diseño del secador.

#### **Objetivos**

#### Objetivo Generales

Diseñar un secador de puzolana de 80 TM/hora para reducir el nivel de humedad de la puzolana en la empresa PACASMAYO.

Objetivos Específicos

- Diagnóstico del proceso actual del secado de puzolana, indicando el nivel de humedad.
- Caracterización de las propiedades mecánicas de la puzolana, para determinar parámetros de funcionamiento.
- Selección de los diversos elementos electromecánicos que conforman el secador de puzolana con una capacidad de 80 TM/hora elaborando los planos respectivos.
- Realizar la evaluación económica del secador de puzolana aplicando TIR / VAN.

### **II. MARCO TEÓRICO**

Álvarez Laguna (2014), Lo económico del estado aumento, en los años abordado los sectores de obra, el aumento ha ocasionado una solicitud elevada de contratación del consumo de sus diferentes tipos de cemento. Las representadas cementeras de la región genero importantes cambios para elevar capacidades y restablecer eficacia en elaborar diversas clases de cemento, se encuentran Cementos Puzolánicos, con resultado de añadidura al cemento portland en 15% a 40% sobre mezcla en cemento.

Briones Idrovio (2014), La puzolana con un 23 % de la mezcla total del cemento que aporta (aproximadamente) y es muy importante que a ello el material tenga un valor de porcentaje de humedad y condiciones adecuadas. El secador de puzolana es alimentado con el material proveniente de sectores aledaños a volcanes generalmente de las provincias de Tungurahua y Cotopaxi con un valor de humedad inicial del 12%, luego del proceso de secado se espera 4% – 4,5 % de humedad para un óptimo mezclado y para evitar obstrucciones en la planta.

(Moreno, Hernández, & Ballesteros, 2017), Lo utilizado de puzolana es extraída de canteras y poseen humedad, sobrepasan del 12%, de tiempo en tormenta, que la obstrucción exigida en molinos al desorden de humedad, evitando eficaz ejecución de los molinos de embuste. Este estudio basado en renovar el aforo de cemento Puzolánico, el secador de puzolana diseñando que incremente los recursos puzolánicos con un mínimo porciento o semejante a 6% de puzolana en humedad que entra a desarrollo molienda.

(Ríos Sánchez, 2008), Al finalizar el proyecto desarrolló el plan en pruebas que permitió mejora de los resultados y garantizar un correcto funcionamiento del sistema, que a su vez permite optimizar el proceso ya que se reducen los costos de producción, ahorrando energía eléctrica, combustible y materia. prima y además garantizando la calidad del producto final.

Briones Idrovio (2014), A través de este proyecto se ha automatizado la planta de secado de puzolana mediante diseño, implementos de lazo de humedad, fue necesario adquisición e instalación y sensor de humedad que permitiera tener un monitoreo y registro constante de la humedad del material y poder tomar acción en base a este valor.

(Moreno, Hernández, & Ballesteros, 2017), Para esta planta se diseñó un controlador PID, previo a esto fue necesario modelar matemáticamente el proceso mediante toma y tratamiento de datos con la ayuda de herramientas como Excel y Matlab se obtuvo un controlado que cumpla con los requerimientos de la planta. Este controlador fue validado mediante la herramienta de auto sintonización desarrollada por Siemens que se encuentra disponible en el sistema PCS7, instalado a la empresa.

#### **Teorías Relacionadas al tema**

#### **Transferencia. Calor y Termodinámica**

(Moreno, Hernández, & Ballesteros, 2017), El proceso de secado incluye en simultáneo un proceso de transferencia de calor, en el que el calor se transfiere al sólido húmedo con el fin de evaporar el líquido, y un proceso de 8 transferencia de masa, en el cual el líquido o vapor se mueve dentro del sólido y el vapor sale de la superficie sólida.

#### **Transferencia de Calor**

(Moreno, Hernández, & Ballesteros, 2017), Es predecir el cambio de afectación que conserva materiales, de un desajuste en temperatura. La termodinámica divisa que esta transferencia de fuerza se define como energía. La advertencia de la transferencia de riesgo pretende no exclusivamente cómo la potencia térmica puede ser transferida, predecir la velocidad con la que, ciertas condiciones específicas, tendrá ocasión esa transferencia"

Existen tres formas de transferir calor

#### **Transferencia de Calor en Conducción**

(Moreno, Hernández, & Ballesteros, 2017), Existe en temperatura un gradiente, la prueba signo que hay un énfasis de transferencia desde la zona a alta temperatura hacia la región despreciable de temperatura. Se dice que la potencia se ha transferido por conducción y que el movimiento de energía por mecanismo de ocupación es alícuota al gradiente deudo.

$$
\dot{Q} = -KA\frac{dT}{dx}
$$

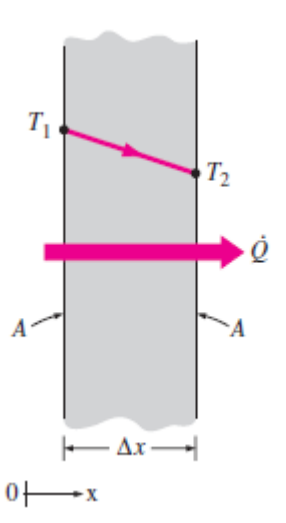

Figura 1. Conducción Calor , en pared plana grande en espesor Δx y área A

Fuente: (Moreno, Hernández, & Ballesteros, 2017)

#### **Transferencia. Calor por Convección.**

(Moreno, Hernández, & Ballesteros, 2017), Es admisiblemente, la litografía de metal caliente se enfriará más rápido cuando se coloca frente de un ventilador que cuando se expone al viento en reposo, el calor se ha trasferido en dirección externa a la hoja y la instrucción.

(Moreno, Hernández, & Ballesteros, 2017), Convección forma un revestimiento sólido y gas que en comprobación comprende resultados movimiento de fluidos y mesclados de conducción. Termodinámica puntuación, entre sea el ligero en cálculo de mayor fluido en transferencia.

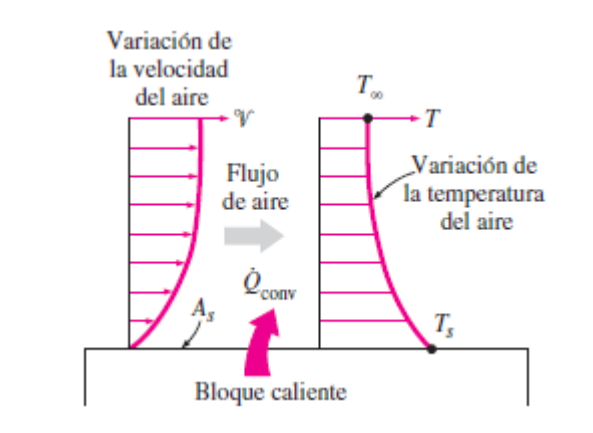

Figura 2. Transferencia en calor superf. Caliente hasta aire exterior Fuente: (Moreno, Hernández, & Ballesteros, 2017)

(Moreno, Hernández, & Ballesteros, 2017), Convección forzada el líquido es afectado, rezumar el revestimiento concilia instrumentos externos como ventilador y bomba.

(Moreno, Hernández, & Ballesteros, 2017), Convección inductivo el flujo es ocasionado por energía que inducidas a densidad dado a la modificación de temperatura en el fluido.

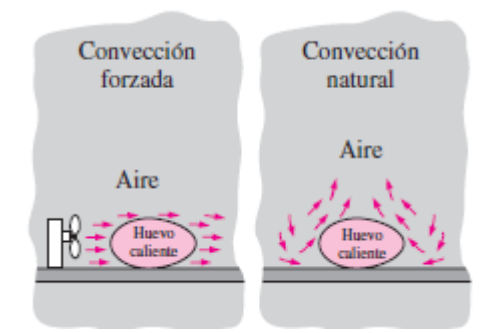

Figura 3. Enfriamiento en huevo en convección natural y convección forzada*.*

Fuente: (Moreno, Hernández, & Ballesteros, 2017)

#### **Transferencia Calor por Radiación.**

(Moreno, Hernández, & Ballesteros, 2017), No requiere ámbito influencia, la transferencia ardor por radiación es rápida a la celeridad y no sufre moderación. En formación transferencia riesgo es curiosidad en radiación térmica, forma emitida de cuerpos a temperatura.

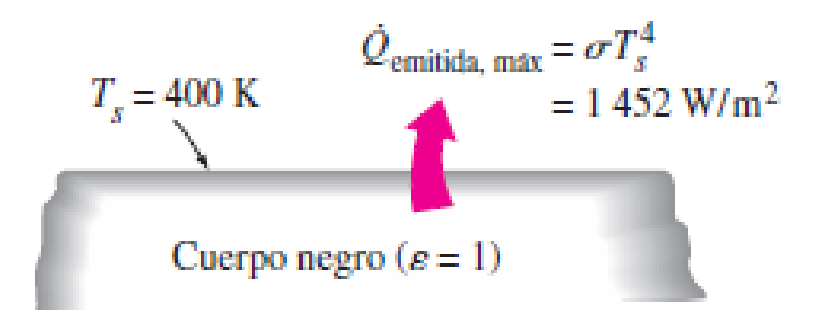

Figura 4. La radiación en cuerpo negro representa cantidad máxima en radiación*.*

Fuente: (Moreno, Hernández, & Ballesteros, 2017)

#### **El diseño mecánico**

(Ríos Sánchez, 2008), El bosquejo necesario labor de dificultad del asunto se revisan y presentan.

(Ríos Sánchez, 2008), "Proyecto es ordenar para respaldar o ejecutar, el elemento será cómodo, confiable, útil y fabricarse".

(Ríos Sánchez, 2008), El proyecto una serie reformada, una apreciación de decisiones, investigación, concorde prevenirse, rectilíneo es interesante, es compromiso, agradable y el rango de decisiones y desacierto.

#### **Fases diseño**

(Ríos Sánchez, 2008), Habitual desarrollo en boceto empieza en datos un requisito, registro hecho tal vez un sentimiento de temor o la detección no perfectamente.

La precisión es enigma intercalar el efecto de la superficie y todas las limitaciones sobre estas cantidades. En este riesgo deben especificarse las entradas y escapes, importe, confeccionar, fortaleza, transcurso, adquisición una recopilación de recursos creación o apunte más principal de la sinopsis.

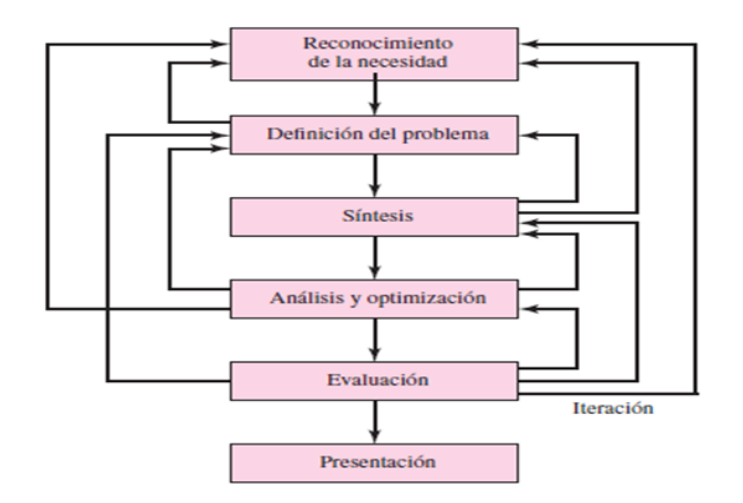

Figura 5. Fases de Proceso del Diseño

#### Fuente: (Ríos Sánchez, 2008)

(Ríos Sánchez, 2008), El bosquejo es pensamiento una etapa memorial que forma un potencial, averiguar y optimizarlos y tornar a la sinopsis de resultados.

#### **Códigos y Normas**

(Ríos Sánchez, 2008), Un modelo es una característica para obtener similitud y operatividad. Un orden, instalar margen, categoría, simplificar registro metódico.

(Ríos Sánchez, 2008), Reglamento un elemento para examinar, esquematizar, elaborar, fabricar y objeto de una constitución es dar una fase específica de eficiencia, desempeño y certeza.

#### **Recursos diseño y Herramientas**

(Ríos Sánchez, 2008), "Ingeniero dispone con existencias en herramientas, métodos que ayudarán y resolverán diseños"

#### **Elementos computarizados.**

(Ríos Sánchez, 2008), "Proyecto asistido CAD da acceso de diseños 3D, seccionar, pueden fabricar miras ortográficas en dimensionamiento rápidas".

#### **Información técnica y adquisición.**

(Ríos Sánchez, 2008), "Modernidad en cual estamos viviendo es nombrada era informática, es difícil, extremadamente notable, conservar la frecuencia de acontecimientos actuales acudiendo a formación o actividad"

## <span id="page-17-0"></span>**III. METODOLOGÍA**

#### **3.1 Tipo y diseño de Investigación.**

El presente trabajo de investigación es del tipo aplicada, representando un modo de ejecución requerida.

El diseño corresponde al no experimental, debido a que la variable se registra tal cual en su valor y no se manipula, es necesario una variante parcial importante para apoyar la variante razonable adecuada que los sucesos ya ocurrieron.

La investigación que se realizo es del tipo descriptiva, enfocada en la investigación documental donde se planteó el problema, asimismo se recolecto a ello la información de manera consiguiendo una referencia para adaptar a la teoría de la investigación enfocada.

Utilizando métodos analíticos que se acoplan a la investigación permitiendo conocer la situación actual con métodos informativos recolectados, ejecutando técnicas de investigación directa de la misma que se ejecute una entrevista realizando un estudio evaluando poder realizar análisis informativo.

Para dicho proyecto se conformó un plan de pruebas con protocolos con estándares brindando un planteamiento de comendaciones necesarias para las misma. La implementación metodológica consiste en un lazo de control para optimizar subsistemas de criterio para el desarrollo proyectista.

Se realizarán pruebas metodológicas con el objetivo de alcanzar medidas de pruebas que se evalúen en el sistema.

El presente reúne condiciones de una investigación en razón a conocimientos de las ciencias aplicadas en el proceso de las características, de acuerdo a su naturaleza y estudio se utilizan niveles y caracteres descriptivos aplicadas al estudio.

La metodología desarrollada consistió en caracterizar propiedades base con ensayos y pruebas experimentales.

#### **Descriptiva**

La búsqueda descrita o requerida es dificultad y representa modo real y ejecución de la investigación.

Tabla 1. Muestra y observación descriptiva.

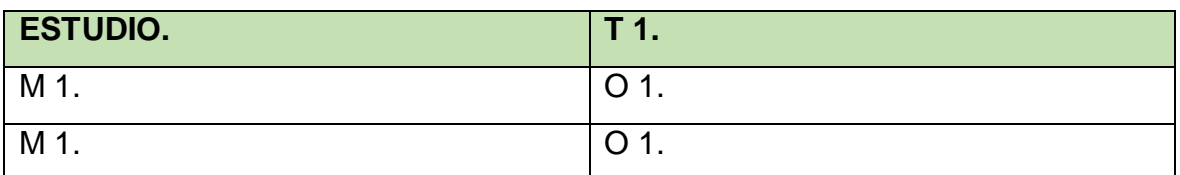

Fuente: Elaboración propia.

#### Donde:

M 1. y M 2… Muestra.

O 1. y O 2… Observación.

#### **3.2 Variables y Operacionalización.**

#### **Variable. Independiente.**

Diseño Máquina secador de puzolana

#### **Variable Dependiente.**

Humedad de la puzolana

#### **3.3Población, muestra, muestreo, unidad de análisis**

#### **Población**

La piedra puzolana con un porcentaje de humedad adecuada para la fabricación en empresa CEMENTOS PACASMAYO S.A.A.

#### **Muestra**

Cantidad en piedra puzolana con un porcentaje de humedad adecuada para fabricación en la empresa CEMENTOS PACASMAYO S.A.A.

#### **3.4Técnica e Instrumentos de recolección en datos.**

#### **Técnicas de recolección de datos**

Esta investigación ha utilizado técnicas y datos.

#### **Observación**

A través de practica gran existencia de herramientas y recursos de máquina secadora puzolana, los parámetros en ingreso, salida de máquina como: % de humedad de entrada de puzolana, flujo másico de puzolana que ha pasado por la máquina secadora, potencia consumida.

#### **Revisión documentaria**

Esta práctica permite, recopilar parámetros diversos a diseño de máquina secadora de puzolana, del material adecuado, elegir piezas estándar para dicha máquina con rodamientos, fajas y poleas, etc.

Observando un registro que concurre en una situación de clasificación real, con datos consignados de acuerdo al estudio.

Realizando un registro de archivos, documentos, normas relacionadas a la investigación, datos que la presente investigación se agruparan en procesos a través de unas planillas de cálculos para su análisis.

#### **Instrumentos de recolección en datos.**

#### **Ficha control.**

El documento evalúa manejo y operatividad en la máquina secadora puzolana para la empresa Cementos Pacasmayo S.A.A., observando dimensiones, acabados potencia de la máquina, consumo de energía.

#### **3.5Procedimientos.**

Empezarán realizando una descripción del proceso de secado de puzolana actual diagnosticando el nivel de humedad, determinando propiedades mecánicas y parámetros de funcionamiento del secador a diseñar, posteriormente haciendo uso de la teoría de transferencia de calor se realizaron los cálculos para la selección de los diversos dispositivos electromecánicos que conforman el sistema de secador rotativo, asimismo se empleó el software de diseño mecánico AutoCAD para la

elaborando los planos respectivos. Finalizando con la evaluación económica de secador de puzolana, empleando los indicadores VAN y TIR.

#### **3.6Métodos de análisis de Datos.**

Para el análisis de los datos se empleará un software de cálculo o libro electrónico empleando el Excel, la misma que permitirá realizar gráficos y también se empleará un procesador de textos para redactar la tesis.

Se utilizo también cálculos en formulas de diseño de procedimiento mecánico, con el fin de resolver problemas a la investigación con un estudio de hipótesis y objetivos factibles.

Para así cumplir lo planteado en la investigación tomando datos referentes, procesadores de información con características de tipo analítico, cálculos procedentes de dimensiones geométricas adecuadas tomando consideración a los resultados propuestos del trabajo en la investigación.

#### **3.7Aspecto Éticos.**

Los datos son fidedignos y se respetara la privacidad del autor, no tiene un efecto negativo en la sociedad, por lo contrario, un beneficio.

La presente investigación se respeta los derechos de autor, por la cual se expuso las referencias de las citas en su totalidad, se empleo así mismo sus normas las cuales brindan un estándar de redacción para involuntariamente no incurrir en intentos de plagio.

Se asumieron fuentes de información de tesis, artículos, maestrías y doctorados, con la finalidad de obtener una información explicita de sustento con una valides confiable.

## **IV. RESULTADOS.**

## **Diagnóstico del proceso actual del secado de puzolana, indicando el nivel de humedad**

La empresa Pacasmayo S.A.A. está ubicada en la ciudad de Pacasmayo, se dedica a la elaboración de cemento con una producción anual de 1 300 00 TM.

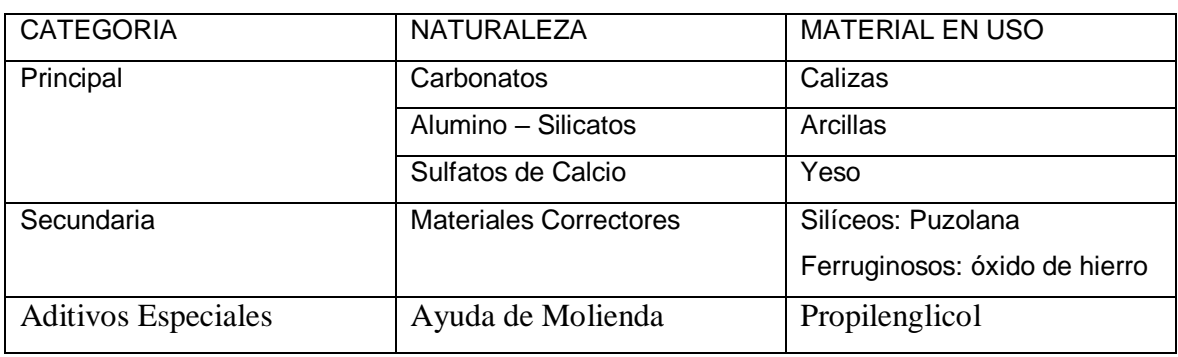

Tabla 2. Materia prima para la fabricación de cementos Pórtland

Fuente: Cementos Pacasmayo

#### **Yacimientos.**

Los almacenes mineralizados de la cantera Tembladera, está ubicada en la capital del distrito de Yonán, provincia de Contumazá, Departamento de Cajamarca, en conjunto con el Gobierno Regional de Cajamarca., Su abastecimiento primordial de elemento básico, que se realizara en las zonas rocosas que están distribuidas en áreas, el análisis del resultado serán aceptables dentro de las zonas que presentan las mismas características físicas, para determinar el elemento de seguridad estático indicado en la siguiente tabla:

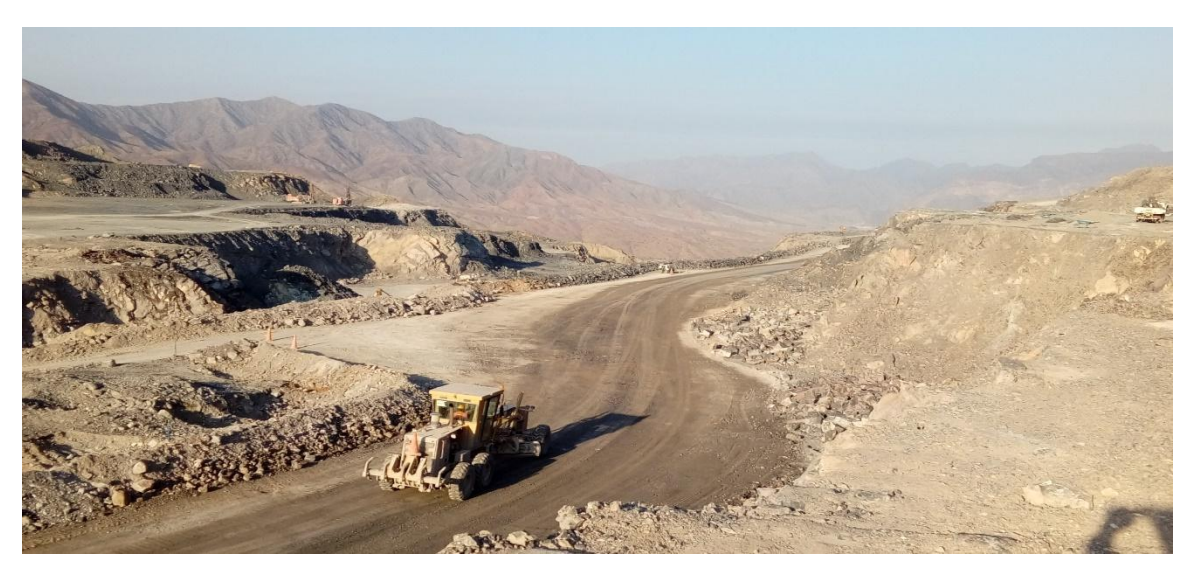

Figura 6. Cantera tembladera

**Fuente: cementos Pacasmayo.**

| Estación                   | <b>RMR</b> | <b>SMR</b> | <b>Clase</b> | Descripción | Estación        | <b>RMR</b> | <b>SMR</b> | <b>Clase</b> | Descripción |
|----------------------------|------------|------------|--------------|-------------|-----------------|------------|------------|--------------|-------------|
|                            |            |            | <b>SMR</b>   | <b>SMR</b>  |                 |            |            | <b>SMR</b>   | <b>SMR</b>  |
| E1                         | 48         | 49         | <b>IIIB</b>  | Optimo      | E15             | 47         | 48         | <b>IIIB</b>  | Optimo      |
| E <sub>2</sub>             | 42         | 49         | <b>IIIB</b>  | Optimo      | E16             | 55         | 42         | <b>IIIB</b>  | Optimo      |
| E <sub>3</sub>             | 42         | 44         | <b>IIIB</b>  | Optimo      | E17             | 55         | 54         | <b>IIIA</b>  | Optimo      |
| E4                         | 40         | 39         | <b>IVA</b>   | Mala        | E18             | 47         | 55         | <b>IIIA</b>  | Optimo      |
| E5                         | 43         | 47         | <b>IIIB</b>  | Optimo      | E19             | 55         | 43         | <b>IIIB</b>  | Optimo      |
| E6                         | 51         | 39         | <b>IVA</b>   | Mala        | E20             | 50         | 38         | <b>IVA</b>   | Mala        |
| E7                         | 46         | 46         | <b>IIIB</b>  | Optimo      | E21             | 50         | 54         | <b>IIIA</b>  | Optimo      |
| E8                         | 50         | 38         | <b>IVA</b>   | Mala        | E22             | 50         | 42         | IIIB         | Optimo      |
| E9                         | 50         | 57         | <b>IIIA</b>  | Optimo      | E23             | 47         | 43         | <b>IIIB</b>  | Optimo      |
| E10                        | 47         | 39         | <b>IVA</b>   | Mala        | E24             | 47         | 56         | <b>IIIA</b>  | Optimo      |
| E11                        | 50         | 51         | IIIA         | Optimo      | E <sub>25</sub> | 55         | 54         | <b>IIIA</b>  | Optimo      |
| E12                        | 47         | 56         | IIIA         | Optimo      | E26             | 52         | 45         | IIIB         | Optimo      |
| E13                        | 47         | 49         | <b>IIIA</b>  | Optimo      | E <sub>27</sub> | 55         | 55         | <b>IIIA</b>  | Optimo      |
| E14                        | 47         | 48         | <b>IIIB</b>  | Optimo      | E28             |            |            |              |             |
| Eughto: comontos Dacasmavo |            |            |              |             |                 |            |            |              |             |

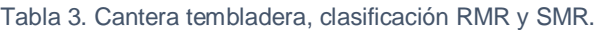

Fuente: cementos Pacasmayo.

**SMR (Slope Mass Rating),** Clasificación de masa de pendiente**,** es una clasificación geomecánica para caracterizar excavados en roca.

**RMR (Rock Mass Rating),** Clasificación de la zona rocosa. Sistema hace uso de la ampliamente utilizada clasificación geomecánica.

#### **Explotación.**

Consiste en explotar los bancos que se encuentran en la parte superior, efectuando la perforación, voladura, tractoreo y el carguío en el mismo banco para luego transportarlas.

Para la explotación, la empresa emplea métodos técnicos, utilizando tecnología electrónica y tecnología ecológica sustentable, elementos que realizado en mínimo peligro, con poca prominencia de menor nivel ruidoso.

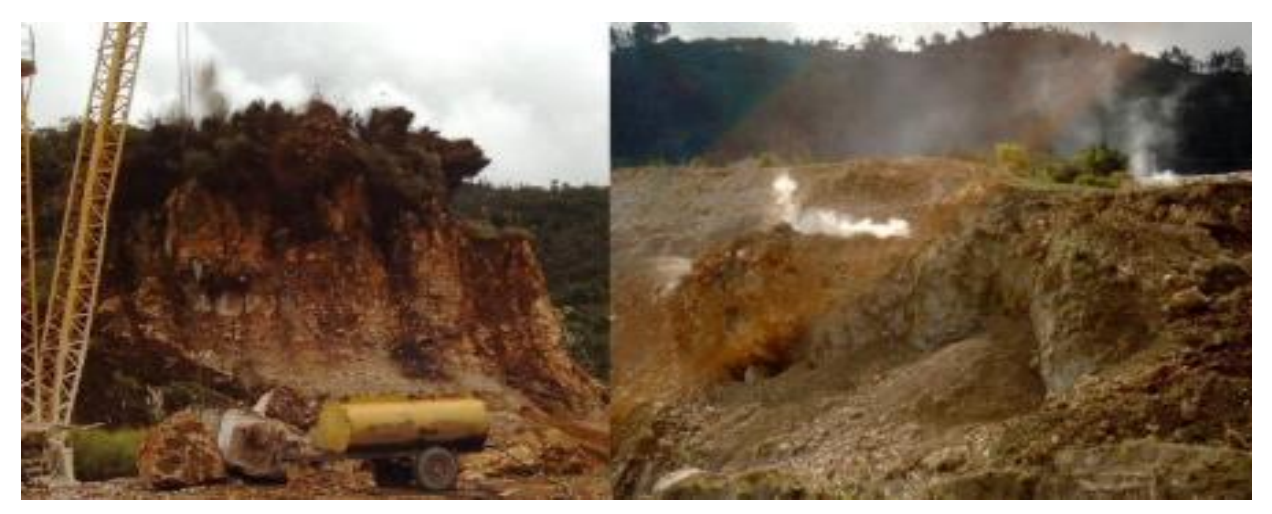

Figura 7. Explotación de cantera tembladera

Fuente: Cementos Pacasmayo.

| <b>PARAMETROS</b>           | <b>VALORES</b>  |
|-----------------------------|-----------------|
| Inclinación de banco        | $70^{\circ}$    |
| Inclinación final           | $50^\circ$      |
| Ancho de rampa              | $10,20 \; m$    |
| Variación máxima de rampa   | 12%             |
| Franja de seguridad         | 5 <sub>m</sub>  |
| Ancho de banco              | 20-30 m         |
| Altura de banco             | 10 <sub>m</sub> |
| Máximo nivel de explotación | 4220 m s. n. m. |
| Mínimo nivel de explotación | 4120 m s. n. m. |

Tabla 4. Parámetros de operación, sistema de explotación convencional*.*

Fuente: Cementos Pacasmayo.

La cantidad en accesorios y explosivos en la primera voladura del banco de 4240 con sistema de explotación con plataformas, dio de resultado un factor de potencia 0,15 kg/Tm, según la tabla:

Tabla 5. Costos de explotación de febrero del 2022 y sistema de explotación con plataformas

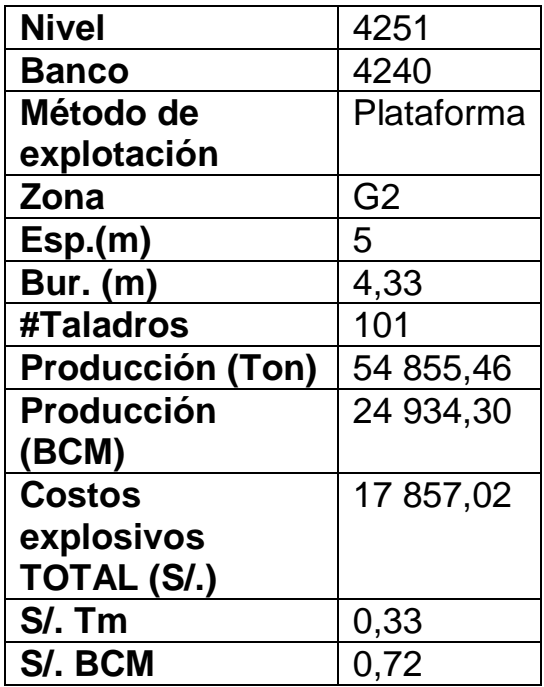

Fuente: Cementos Pacasmayo.

El precio de accesorios y explosivos de la voladura primera realizada en el mes de febrero fue de S/. 17 857,02 soles, calculado que es un costo de 0,33 soles/Tm.

.

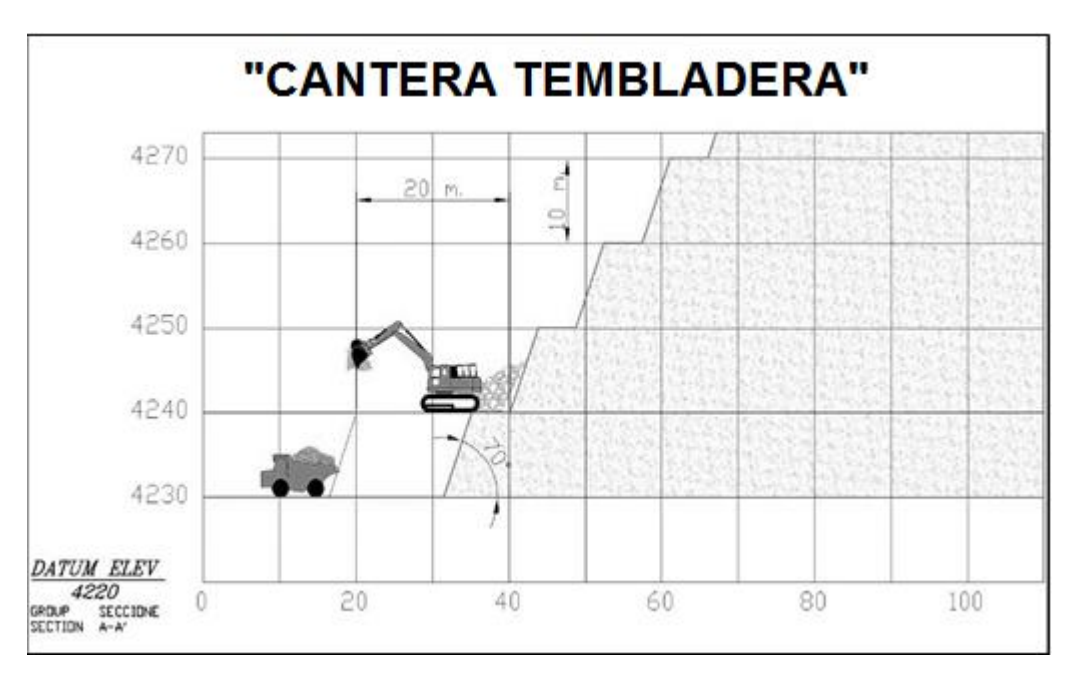

Figura 8. Parámetros de operación sistema de explotación

Fuente: Cementos Pacasmayo

#### **Transporte.**

Consiste en el traslado de la materia prima desde el lugar de explotación hasta la fábrica en Pacasmayo. Se emplean volquetes de 15m<sup>3</sup> de capacidad, que son abastecidas por cargadores frontales CAT 966 que toman el material acumulado por las excavadoras CAT 330CL.

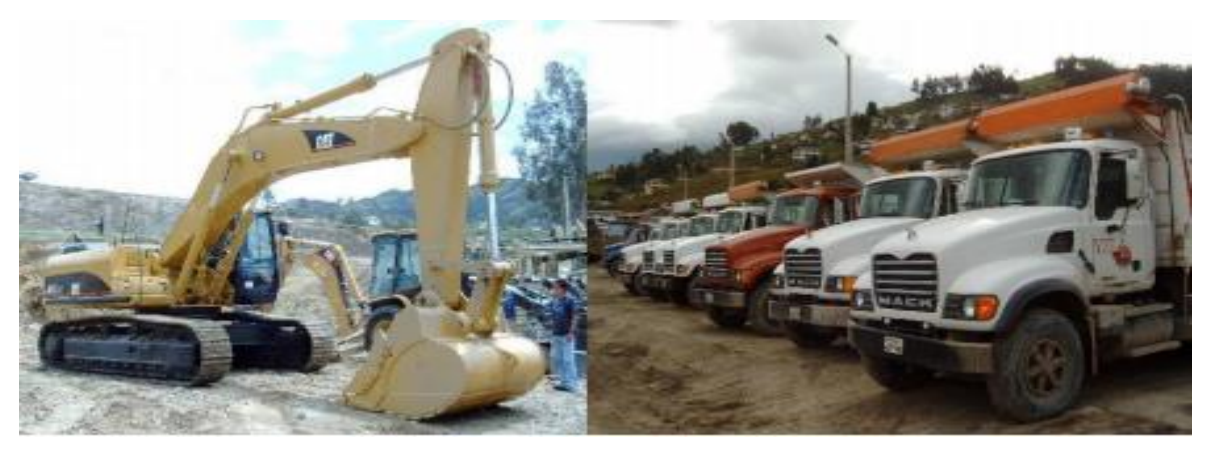

Figura 9. Flota de transporte

Fuente: Cementos Pacasmayo

Para realizar las diversas actividades en la cantera Tembladera, se ha determinado los precios unitarios, como observamos en la siguiente tabla:

| Métodos de minado | Convencionalidad<br><b>TM/Soles</b> | <b>Plataformas</b><br><b>TM/Soles</b> |
|-------------------|-------------------------------------|---------------------------------------|
| Perforación       | 0,7027                              | 0,7206                                |
| Voladura          | 1,0562                              | 0,7633                                |
| Tractoreo         | 0,9793                              | 0,8072                                |
| Carguío           | 1,4031                              | 0,5624                                |
| Transporte        | 3,6148                              | 4,7760                                |
| <b>Total</b>      | 7,7561                              | 7,6295                                |

Tabla 6. Precio unitario del sistema de explotación.

Fuente: Cementos Pacasmayo.

#### **Trituración.**

Se habilita el material principal de dicha cantera, la cual llega con una contextura de 100mm, con un grosor ha sintetizar un 95%, pasando por un triturador de martillo marca Williams Petent C. & Pulv. Co, para luego llevar por un tejido de 25mm, con

un espacio de proceso de 80 TM/h, existe una relación de tamaño de partículas por abrasión, compresión e impacto, pasando por un triturador de martillo siendo el más optimo por impacto.

- **Abrasión:** Con este método el tamaño mayor de la roca disminuye por un desgaste superficial, reduciendo significativamente el tamaño, puesto que se logra llegar poco a poco al núcleo, dicho desgaste tiene un gran resultado con un porcentaje favorable.
- **Compresión:** Consta en aplicar una extrema fuerza a la roca, lo cual comprime poco a poco fracturando en pequeñas partes o en tamaños similares.
- **Impacto:** Esta fractura la roca lanzándola a una fuerza y velocidad muy alta contra una pared o también entre rocas, la cual provocara un choque y el fraccionamiento de la roca en varios pedazos de distintas dimensiones.

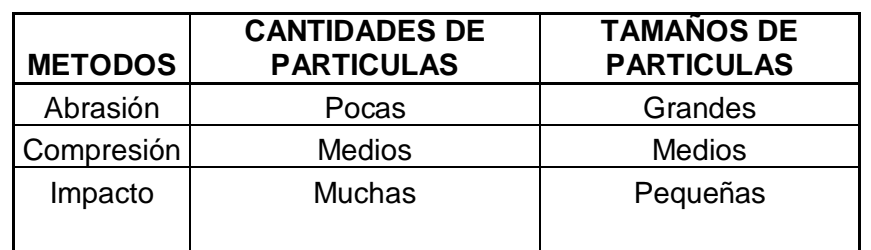

Tabla 7. Relación de partículas trituradas.

Fuente: Elaboración propia.

Tabla 8. Trituradoras de acuerdo a función*.*

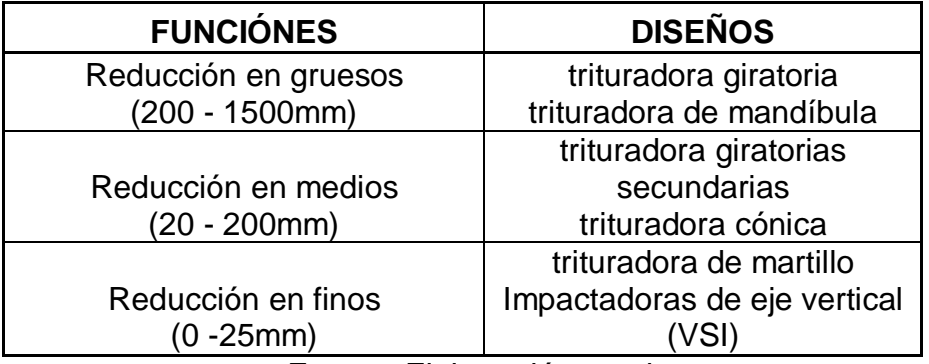

Fuente: Elaboración propia.

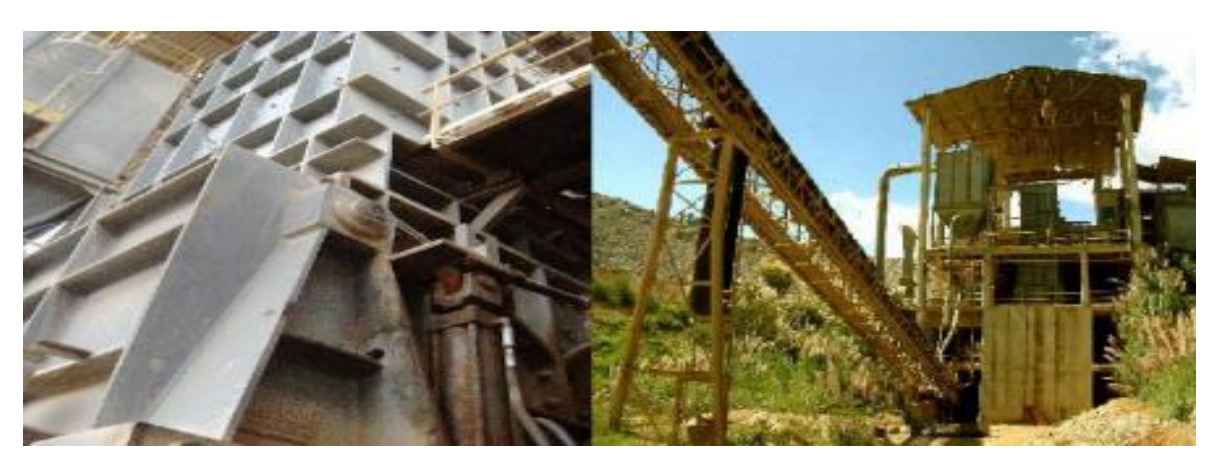

Figura 10. Triturador Fuente: Cementos Pacasmayo.

La humedad con que ingresa la puzolana es variable a lo largo del año, llegando a tener hasta 17% de humedad en algunas épocas del año, siendo la humedad deseada del 6% en tal sentido el diseño del secador de puzolana es importante.

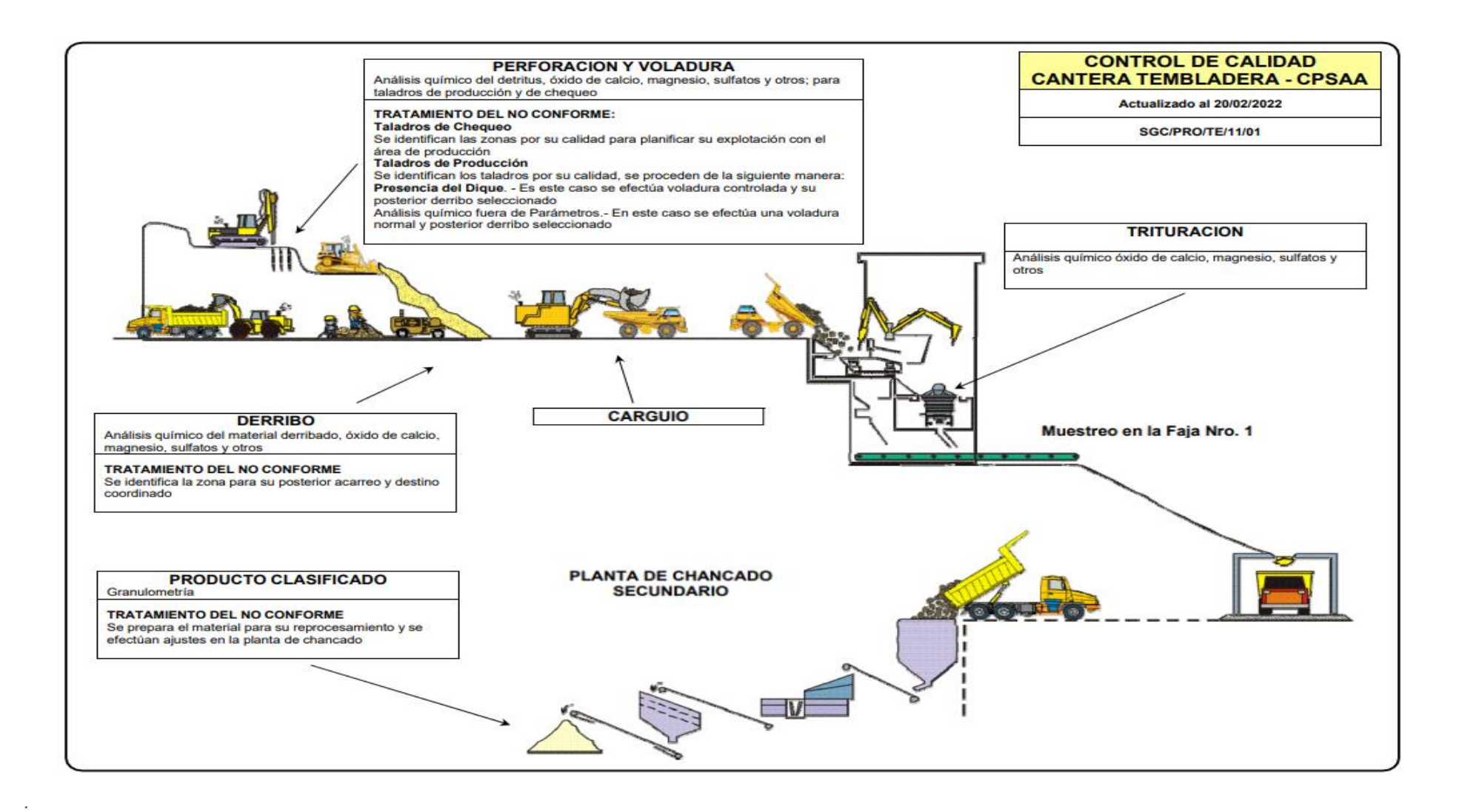

Figura 11. Control de calidad Cantera Tembladera CPSAA

Fuente: Cementos Pacasmayo.

#### **Pre-homogenización.**

Se combinan las materias primas por separado; ya que se garantiza la equivalencia de cada una de ellas uniformemente para minimizar su composición química. Las materias primas se alojan o almacenan para luego ser transportadas por separado a unas tolvas para ser dosificadas en los procesos diferentes de molienda de cemento y fabricación Clinker.

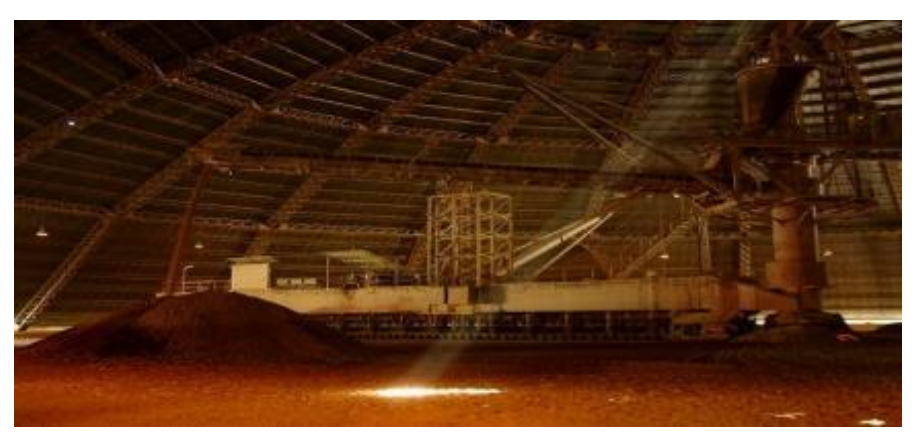

Figura 12. Pre homogenización

Fuente: Cementos Pacasmayo.

#### **Molienda en crudo.**

El objetivo es de dosificar y organizar la materia prima de requisitos físico y químicos a la producción.

Desempeña una delgadez al 17% con producto en humedad al 6%. Al conjunto director al molino alargado, Fuller Co en aforo 80 TM/H.

#### **Molienda de puzolana.**

La molienda de puzolana o pulido es una pieza final de elaboración, señalando un diámetro en 3,66 m y largo general de 11,28 m, que se muestra partido en cámaras dobles, iniciando en 3,66 de distancia en la que realizado la molienda gruesa y la segunda de 7,62 m en la molienda fina.

El molino tiene una fuerza axial, con un motor de 3000 HP electico, un respaldo en elaboración de 80 TM/H.

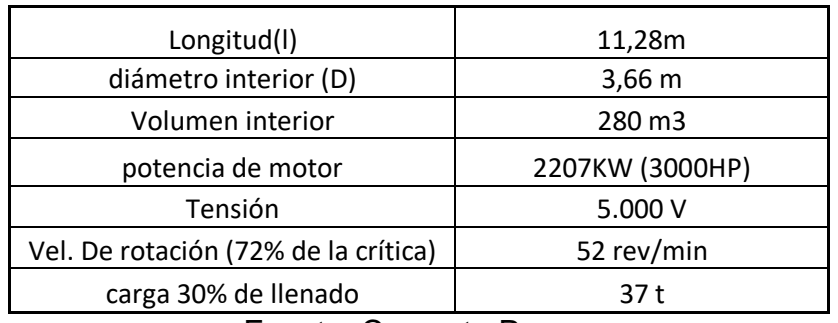

Tabla 9. Características de molienda liberación axial.

Fuente: Cemento Pacasmayo.

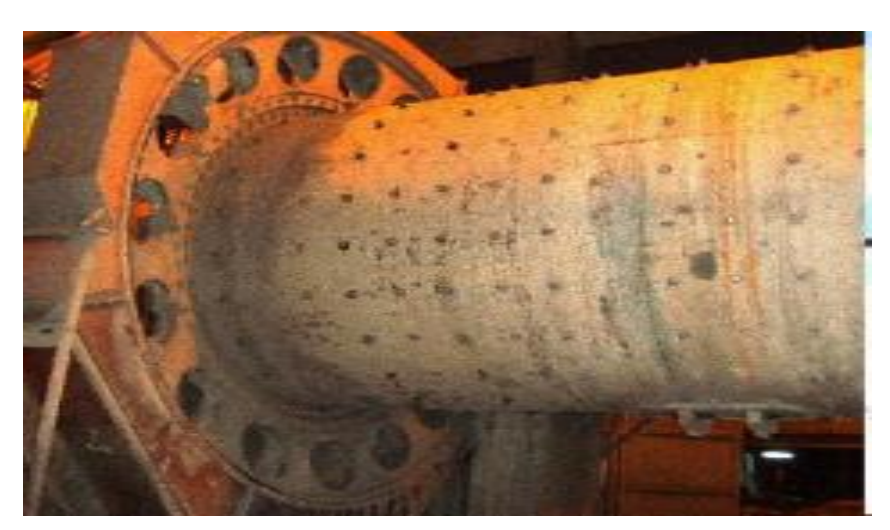

*Figura 13. Molienda de puzolana* Fuente: Cemento Pacasmayo.

#### **Secado de puzolana.**

El secado de la puzolana se realiza de forma natural al aire libre en un terreno de 3610(m2), se esparce, dejandolo secar al viento y como resultado se obtiene el 51% de masa, en producción 55 Tm/h, la cual se seca tomando entre 2 - 7 días dicho proceso, sin embargo, no es el más eficiente.

Como la finalidad de mejorar de 17% inicial al 6% de humedad final con capacidad en 80 TM/h.

Los resultados de los análisis que se muestran en la tabla 2, indica los valores de porcentaje de humedad inicial, tanto como el rango del 0% a 100% de eficacia de secado de la puzolana mensualmente.

| Año              | Secador de puzolana |               |                                   |                                  |  |  |
|------------------|---------------------|---------------|-----------------------------------|----------------------------------|--|--|
| 2021-2022        | Producción          | <b>Tiempo</b> | <b>Humedad entrada</b><br>inicial | Rango de eficacia<br>$0 - 100 %$ |  |  |
| <b>Unidad</b>    | Ton.                | horas         | % promedio                        | Promedio                         |  |  |
| <b>Mes</b>       |                     |               |                                   |                                  |  |  |
| <b>Setiembre</b> | 79,000              | 600           | 17%                               | 51%                              |  |  |
| <b>Octubre</b>   | 79,000              | 579           | 17%                               | 51%                              |  |  |
| <b>Noviembre</b> | 79,000              | 600           | 18%                               | 50%                              |  |  |
| <b>Diciembre</b> | 80,000              | 579           | 17%                               | 51%                              |  |  |
| Enero            | 80,000              | 600           | 18%                               | 50%                              |  |  |
| <b>Febrero</b>   | 80,000              | 579           | 18%                               | 50%                              |  |  |
| <b>Marzo</b>     | 80,000              | 600           | 17%                               | 51%                              |  |  |
|                  |                     |               |                                   |                                  |  |  |
| Total            | 79,57               | 591           |                                   |                                  |  |  |
|                  |                     |               |                                   |                                  |  |  |

*Tabla 10. Resultado del análisis de humedad de puzolana de la cantera tembladera*

Fuente: Cementos Pacasmayo

## **Caracterización de las propiedades mecánicas de la puzolana, para determinar parámetros de funcionamiento.**

La puzolana con la que trabaja cementos Pacasmayo lo extrae de la cantera Tembladera en cantidades de 80 TM.

En esta sección se da a conocer las diferentes propiedades de la puzolana tanto químicas como mecánicas las mismas que fueron empleadas con parámetros para diseño de la maquina secadora, se detalla también que por medio de la empresa se realizó un análisis de identificación de materiales de ingredientes peligrosos y características físicas y químicas, que mostramos en la tabla 3.

| <b>Compuestos</b>            | N° CAS     | <b>FÓRMULAS</b><br><b>QUÍMICAS</b> |
|------------------------------|------------|------------------------------------|
| Silicato Tricálcico          | 12168-85-3 | 3CaO.SiO2                          |
| Silicato Dicálcico           | 10034-77-2 | 2CaO.SiO2                          |
| Aluminato Tricálcico         | 12042-78-3 | 3CaO.Al2O3                         |
| Ferroaluminato tetra cálcico | 12068-35-8 | 4CaO.Al2O3.Fe2O3                   |
| Yeso                         | 13397-24-5 | CaSO4.2H2O                         |
| Caliza                       | 1317-65-3  | CaCO <sub>3</sub>                  |

Tabla 11. Identificación de materiales

Fuente: Cementos Pacasmayo.

#### **Propiedades ah evaluar en puzolana.**

En una puzolana es requisito indispensable evaluar características físicas y químicas y en efecto en las propiedades finales del cemento o del hormigón según el caso. Se debe tener encuentra los siguientes aspectos:

•Composición química (óxidos de sílice, hierro, aluminio, calcio, magnesio, álcalis y otros componentes menores).

•Propiedades físicas (finura - gravedad especifica).

•(SEM). microscopía electrónica de barrido

• Espectroscopia IR (espectroscopía infrarroja) y DRX (Difractometría de Rayos X

y (compuestos y cristalinidad).

•Actividad puzolánica, ensayo de Frattini, evaluación con cemento y con cal normas ICONTEC y ASTM.

•Requerimiento de agua.

•Efecto de contracción por secado.

•Efecto en las propiedades finales del cemento (calor de hidratación y resistencias mecánicas).

•Ensayos de durabilidad en acuerdo con el medio de servicio y efectos en la reactividad álcali- agregado, efectos en ataque por sulfatos, carbonatación, cloruros y otros ensayos necesarios en acuerdo con el futuro del ambiente. •Proporción optima de uso.

•Especificación del producto y recomendaciones finales.

| <b>Componentes peligrosos</b> | porcentaje (%) | Límites y toxicidad      |
|-------------------------------|----------------|--------------------------|
| CaO (Oxido de Calcio)         | 56.60          | 8 hr TWA PEL             |
| SiO2(Dioxido de Silicio)      | 22.80          | 10mg/m3 -polvo total     |
| Al2O3(Oxido de Aluminio)      | 6.36           |                          |
| Fe2O3 (Oxido de Fierro)       | 3.02           | 8 hr TWA PEL             |
| SO3 (Trioxido de sulfuro)     | 2.98           | 5mg/m3 -fracc.respirable |
| MgO (Oxido de magnesio)       | 3.14           |                          |
| K2O (Oxido de Potasio)        | 0.51           | <b>ACGIH TLV.TWA</b>     |
| Na2O (Oxido de Sodio)         | 0.40           | 10mg/m3                  |

*Tabla 12. Componentes peligrosos, límites y toxicidad*

Fuente: Cementos Pacasmayo

#### **Métodos de la puzolanicidad para evaluar.**

Para determinar un material de Actividad Puzolánica existen diversos métodos tales como químicos y mecánicos, Se referencia según a las normas colombianas, tales como ICONTEC, ASTM y UNE y el resto de normas.

- De Frattini o método químico, ICONTEC 1512 -UNE 80280/88; EN 196-5.
- Índice de Actividad Puzolánica y evaluación con Cemento, ASTM C-311
- Norma ASTM C618 establece un índice mínimo, (Rmuestra / RPatrón) del 75% para un material calificado como puzolánico.

•La evaluación de Actividad Resistentes con Cementos Pórtland, de índice UNE 83-451-86.

•El Índice de Actividad Puzolánica - Cal, ASTM C-311.

• Otros métodos mecánicos de la puzolanicidad para evaluar son los de Feret y Pauli - módulo de la efectividad de la puzolana.

#### **Características físicas y mecánicas de la puzolana.**

La composición natural de la puzolana analizada en la empresa de Pacasmayo, obteniendo los siguientes resultados:

● **Capacidad de absorción de agua:** Los ensayos de filtración de agua en 24 horas señala que la textura celular y la porosidad de la puzolana le confiere un gran alcance de absorción de agua, que puede variar del 10 al 15% en peso del árido seco. (Ensayo con puzolana 7/15: filtración de agua en 24 horas 13% en peso)

Fuente: Cementos Pacasmayo

● **Resistencia de calor:** La temperatura de unión de la puzolana es de 1.140 C°, no obstante, su pésima conductibilidad es tal que un componente de 15 cm de grosor expuesta una de sus caras durante 8 horas al calor presenta en cara posterior a una temperatura aproximada de 80 C°.

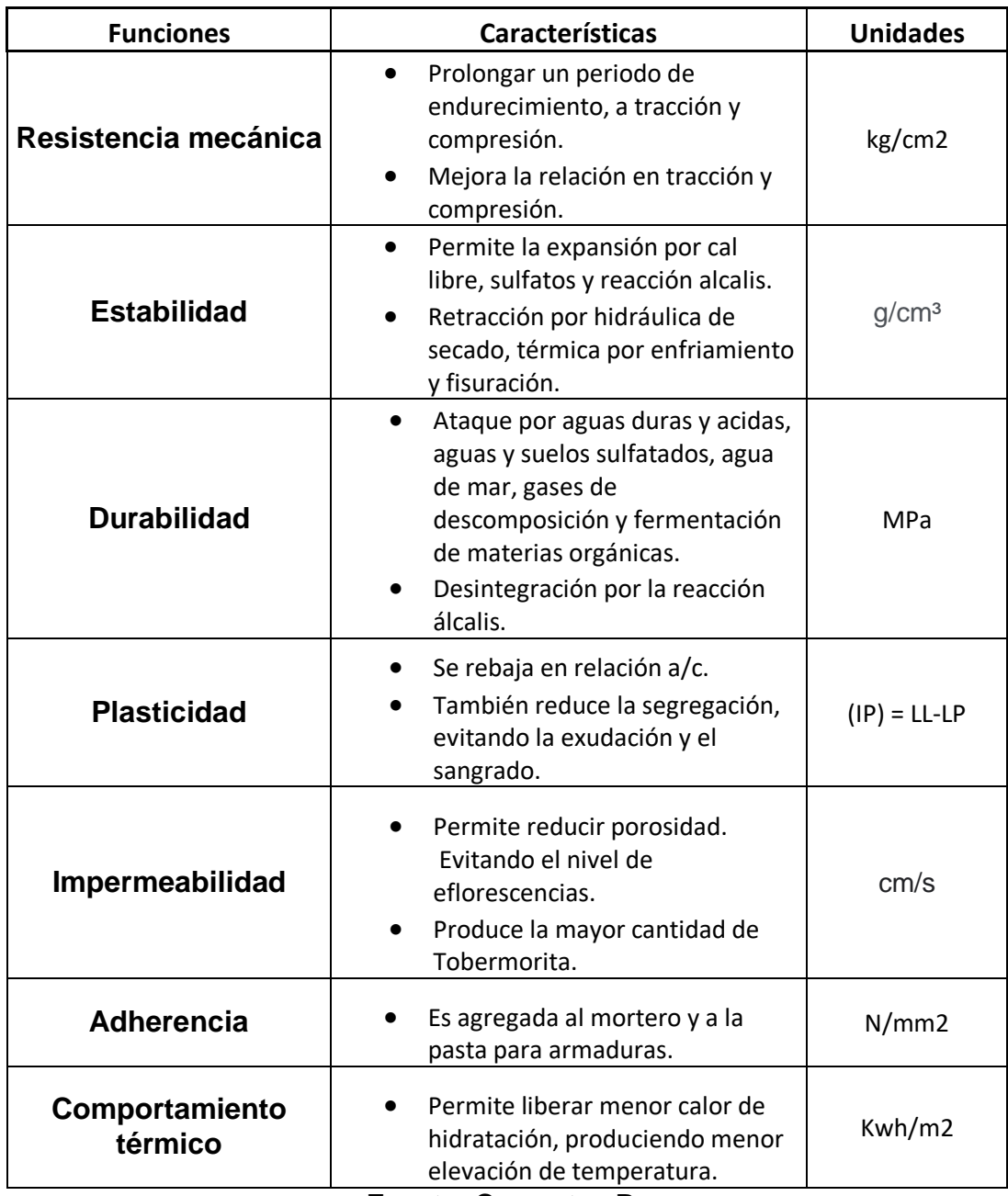

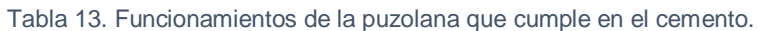

Fuente: Cementos Pacasmayo

#### **USOS COMO ADITIVO AL CEMENTO**.

Dentro de las mencionadas ya el motivo del informe es ver las ventajas que ofrece la puzolana como adictivo al cemento.

- Máxima fortificación en sulfatos y/o cloruros.
- Máxima resistencia al agua.
- Elevada impermeabilidad en disminución de rupturas en fraguado.
- Reducir la Hidratación.
- Elevar oposición a compresión.
- Elevar oposición en acero a corrosión.
- Elevar resistencia Abrasión.
- Elevar en la dureza del cemento.
- Minorar escasez en agua.

#### **Peligros y Posibles Efectos:**

No es posible que una primera exposición de corta duración al polvo seco cause daños graves o irreparables, pero sin embargo la exposición causara daños a los tejidos de la piel y los ojos en forma de quemaduras químicas.

**Efectos al contacto con los ojos:** La exposición al polvo en el aire puede causar irritación o inflamación.

**Efectos al contacto con la piel:** se puede presentar con incomodidad o dolor en la piel. Por ello la única manera efectiva de reducir lesiones o enfermedad en la piel consiste en disminuir el contacto. Las Personas expuestas pueden no sentir incomodidad hasta después de horas de que halla terminado la exposición o cuando ya han ocurrido lesiones considerables.

| <b>MUESTRA</b> | Agua (mL) | Fluidez (%) | Resistencia (psi) | Ind. Actv. (%) |
|----------------|-----------|-------------|-------------------|----------------|
| <b>PUZ-906</b> | 180       | 106,7       | 3 2 8 3           | 72,0           |
| <b>PUZ-907</b> | 160       | 107,8       | 3586              | 78,7           |
| <b>PUZ-908</b> | 166       | 109,4       | 3706              | 81,3           |
| <b>PUZ-909</b> | 176       | 110,6       | 3 1 6 4           | 69,1           |
| <b>PUZ-910</b> | 172       | 108,8       | 3 1 0 4           | 68,1           |
| <b>PUZ-911</b> | 174       | 110,8       | 3090              | 67,8           |

Tabla 14. Cuadro resumen de data de la puzolana con muestras en cemento portland a 28 días.

Fuente: Cementos Pacasmayo
**Selección de los diversos elementos electromecánicos que conforman el secador de puzolana con una capacidad de 80 TM/hora elaborando los planos respectivos.**

Existen una serie de tipos de secadores, tales como secador de horno, secador por faja transportadora y secador rotativo, determinando un diseño y selección, tomando significativamente el producto y las propiedades específicas del material a obtener y rendimiento del secado deseado.

Se ha tomado en cuenta la dimensión, el espacio, el tiempo y el principio de transferencia de calor de secado, determinando que el más óptimo entre los tipos de secadores es el secador rotativo por la aplicación y sus factores experimentales, teniendo en cuenta el principio de transferencia de calor siendo el requerido con el fin de establecer el diseño general del equipo de secado.

Los factores más importantes en el diseño y desempeño de un secador rotativo son: el porcentaje de carga, contenido de humedad, flujo de aire a través del secador, propiedades físicas del material, inclinación del secador, velocidad de rotación, longitud y diámetro del secador, tiempo de retención y cortina de material. Konidis.Jordan (2017) "Design of Direct Heated Rotary Dryer"

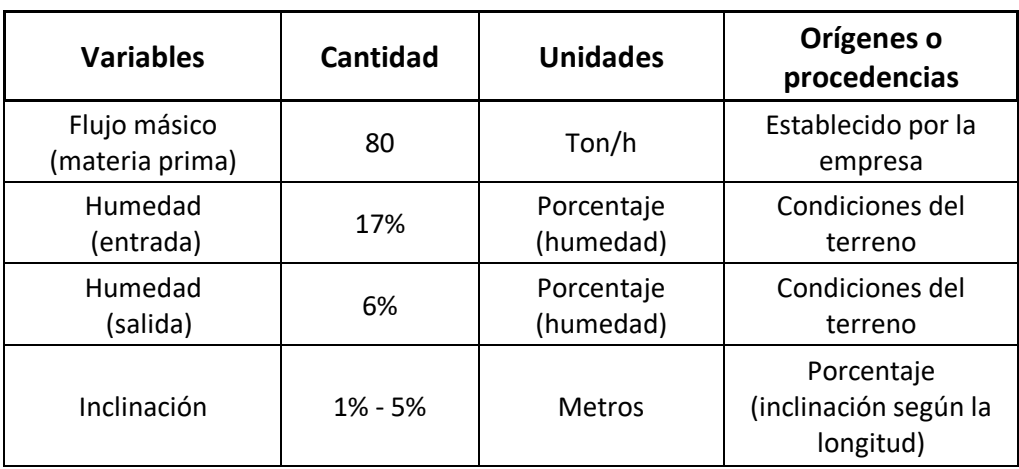

#### Tabla 15. Datos del secador de puzolana*.*

Fuente: Cementos Pacasmayo.

## **Cualidades de puzolana a secar:**

- Requerida en puzolana seca 80Tm/h
- Humedad original de puzolana 17%
- Humedad final de puzolana optima 6%
- Temperatura de Puzolana secada 5 °C
- Formula de calor en puzolana = 0.215  $\frac{kcal}{kg}$ °C
- Peso aparente de puzolana = DaP/ 1280 $\frac{kg}{m^3}$
- Ebullición de Agua =/ H.V./ 547 $\frac{kcal}{kg}$
- Reposo de ángulo de puzolana = (Φr) 36°

Fuente: Cementos Pacasmayo S.A.A.

## **Análisis de gases procedente de enfriador de Clinker.**

Propiedades resultantes de enfriador de Clinker:

- Proveniente de gases de enfriador Clinker con temperatura 312 °C
- Partículas de gases calientes Cantidad 25 g/m3.

A continuación, se observa en la Tabla. N°14 las características técnicas de la composición de gases calientes.

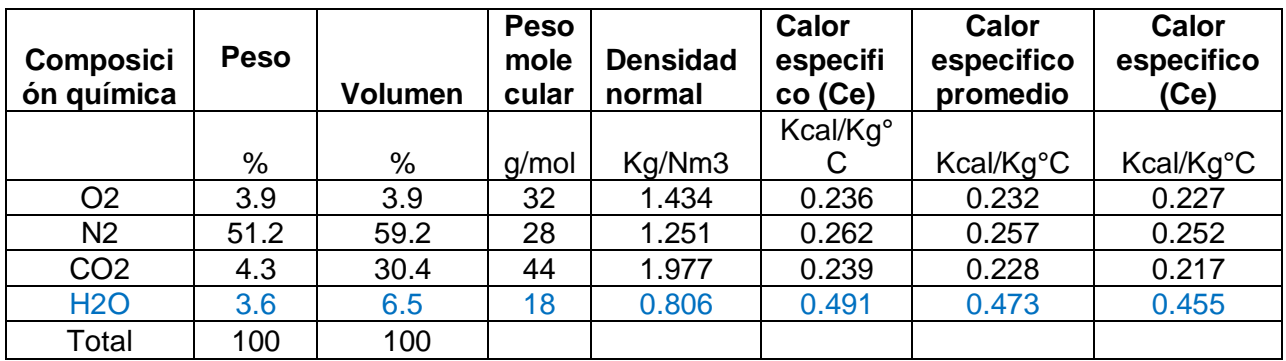

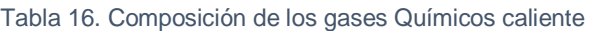

Fuente: Cementos Pacasmayo S.A.A.

### **Elementos y cálculos del secador rotativo.**

### **Sitio de carga del secador**

### *a) Grado del secador en el llenado.*

M.Prokesh (2014). "Selection and Sizing of Concentrate D, Handling, and Storage", señala grados de secador de 10%.

El diseño entre 3% - 15 % de llenado promedio, será el valor de capacidad (KVS) Grado de llenado =  $Gr$ 

$$
Gr\,=\,9\%
$$

grado de llenado del secador ...  $Gr = (\%)$ 

#### *b) Inclinación del secador.*

Walter H. Duda (2014). Según "Manual Técnico del Cemento": El valor oscila entre 3° a 6° de pendiente de secadores y hornos rotatorios.

La industria de secadores JIANGSU PENGFEIGROUP CO. Un secador que supera 80 Tm/Hora pendiente de secado es de 4%.

$$
P = 4\%
$$
  

$$
P = 2.29^{\circ}
$$

Dónde:

(Inclinado grados secadores (°)) = 2.29°

## **Tambor del secador.**

### **Cálculos para dimensionar tambor del secador.**

## *a) Cálculo del agua para evaporar.*

Cálculo del porcentaje de agua en la puzolana + la materia que ingresa al secador Dónde:

W = 
$$
\left(\frac{1}{(1 - Xi\%)}\right)
$$
  
W = 80,000  $\frac{kg}{h} \left(\frac{1}{(1 - 17\%)}\right)$   
W = 96,385  $\frac{kg}{h}$ 

Cantidad entrando al secador de materia prima…W =  $(\frac{kg}{h})$ Capacidad de base seca de secado… Wm =  $(\frac{kg}{h})$ Humedad de Puzolana inicial … Xi = (%)

Cálculo del material 6% de humedad del secador en salida:

$$
Ww = Wm \left(\frac{1}{1 - X0\%}\right)
$$
  

$$
Ww = 80,000 \frac{kg}{h} \left(\frac{1}{1 - 6\%}\right)
$$
  

$$
Ww = 85,106 \frac{kg}{h}
$$

ℎ

Dónde:

Cantidad de material con 6% de humedad a la salida del secador  $\dots$  Ww  $\,=\,$   $\mid$  $kg$  $\frac{1}{h}$ Capacidad de secado base seca ...  $Wm =$   $\vert$  $kg$  $\frac{1}{h}$ Humedad de producto final ...  $X_0 = (\%)$ 

Para el cálculo de la abundancia de evaporación se utilizará la ecuación:

$$
We = W-Ww
$$

$$
We = 11,279 kg/h
$$

Dónde:

Cantidad a evaporarse de agua… We =  $\left(\frac{kg}{h}\right)$  $\frac{dy}{h}$ 

Cantidad en materia prima ingresando al secador… W =  $\left(\frac{kg}{h}\right)$  $\frac{dy}{h}$ 

Cantidad en material 6% con humedad del secador a salida… Ww =  $\left(\frac{kg}{h}\right)$  $\frac{dy}{h}$ 

### *b) Composición química del vapor del agua y entrada de gas seco.*

En la Tabla N°15 se observa la formación química de gases calientes en vapor de agua / gas seco de la entrada.

$$
entrada. = Rel. Vap. \frac{H2O}{gasSE}
$$

Rel. Vap. 
$$
\frac{H20}{gas}
$$
. E = (%) peso de  $\frac{H20}{(100 - % peso de H20)}$ )

$$
Rel. Vap. \frac{H2O}{gasS}. E = \frac{3.6}{100 - 3.6}
$$

$$
Rel. \,Vap. \frac{H2O}{gasS}.E = 0.037
$$

Dónde:

Relación vapor de agua/gas seco de entrada = 0.037

### *Dimensiones de diámetro del tambor del secador.*

Para elegir el presente secador hay que observar cargas que son especialmente en secadores, asimismo se emplearon algunas ecuaciones establecidas.

Área transversal del tambor del secador ... At = (m2)  
\n
$$
At = \pi \frac{Di^2}{4}
$$

$$
At = 3.1415 \frac{3.6^2}{4}
$$

$$
At = 10.2 m^2
$$

Area transversal con carga del tambor del secador .... Atc =  $(m2)$ 

$$
Atc = At x \frac{Gr}{100}
$$

$$
Atc = 10.2 x \frac{9\%}{100}
$$

$$
Atc = 0.918 m2
$$

Área transversal libre de carga del tambor del secador ... Atl =  $(m2)$ 

$$
Atl = At - Atc
$$
  

$$
Atl = 10.2 - 0.918
$$
  

$$
Atl = 9.28 m2
$$

Con las ecuaciones, para el seleccionamiento del diámetro interior del secador se tendrá: Di = 3.6m

## *Dimensión de longitud del tambor del secador.*

Se tomó la bibliografía para el dimensionamiento de la longitud del tambor.

Según: Manual Tecnológico de Cemento: Walter H. Duda, 2014

Esta longitud el secador está entre 29 y 36 metros.

Tomamos como promedio relativo  $= 9$ 

$$
Le = Prom. relativo (Di)
$$
  
\n $Le = 9(3.6)$   
\n $Le = 32.4 m$ 

Nuestro secador tendrá longitud  $Le = 32m$ .

**Calcular el volumen del secador a diseñar:**

 $V = Atc \times Le$ 

 $V = 0.918$  m2  $x$  32.4 m

 $V = 29.7$  m<sub>3</sub>

Donde:

 $V =$  volumen del secador a diseñar  $Atc =$  Área transversal con carga del tambor del secador  $Le = promedio$  relativo

## *Velocidad tangencial de la rotación del secador.*

Walter H. Duda (2014). Manual Tecnológico del Cemento, los secaderos la velocidad varía 2-5 rpm con velocidades 0.30 m/s, dentro del secador a producir, al mismo tiempo llega a una variación uniforme en secado.

La aceleración de diámetro del secado 3.6 m y 32 m de longitud, lleva alrededor de un giro de 2.4 rpm.

Al diseñar tiene una rotación de velocidad ( $N = 2.4$   $rpm$ ).

Determinamos la velocidad tangencial de secador, usando fórmula de movimiento circular:

$$
Vt = (2 x \pi x Ri x N)
$$

$$
Vt = 0.45 \frac{m}{s}
$$

Dónde:

 $Vt:$  Velocidad tangencial... $(m/s)$ 

Ri: radio interior, (m)

: Velocidad angular de rotación, (rpm)

### *Retención del material puzolánico dentro del secador.*

Walter H. Duda (2014). Manual Técnico del Cemento, por lo general dicho material recorre entre 20 a 40 minutos con el fin de tener secado y mezcla buena.

$$
Tr = (1.77 \ x \ Le \ x \ \Phi r^{0.5}) x \frac{F}{(P \ x \ Di \ x \ N)}
$$

$$
Tr=34.5\;min
$$

Dónde:

 $Tiempo retención ... Tr = (min)$ 

Ángulo reposo material ....  $\Phi r = (°)$ 

Largo efectivo secador ...  $Le = (m)$ 

Factor en cuenta la de cilindro….  $F = (F = 2)$ 

Vueltas por minuto  $\dots N = (rpm)$ 

 $Di$ ámetro interno ...  $Di = (m)$ 

Inclinación en grados ...  $P = (°)$ 

## **Evaluación geometría de los elementos internos de elevadores del material.**

los elevadores lifters que van dentro del secador tienen como trabajo mejorar el cambio térmico del material que, con ángulos rectos, proporcionan un mejor secado como posteriormente se muestra

● Longitud Máx. de Lifter:: dimensión H y H1,

Radio interior….  $Ri = (m)$ ángulo central mitad .....  $\widehat{\theta} = (°)$ Longitud máx. de lifter  $\dots$ .  $H1 = (m)$ 

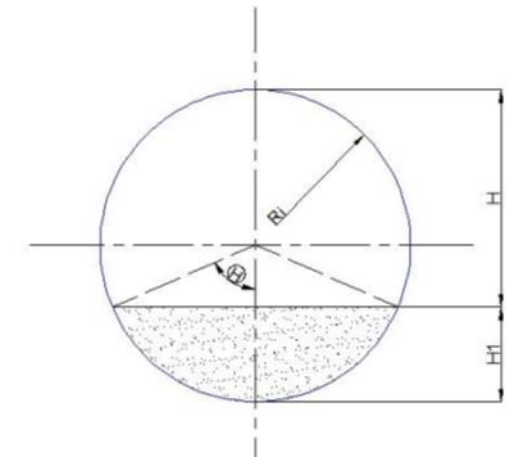

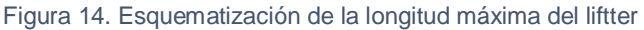

Fuente: Elaboración propia.

$$
cos \Theta = Ri - \left(\frac{H1}{Ri}\right)
$$

$$
H1 = 0.53 m
$$

La longitud de diseño mayor del lifter tiene que estar a 0.53 m a trabajar en forma eficaz.

## *Análisis de la geometría del lifter*

El patrón fundamental de un lifter es favorecer al material a secar estas diversas geometrías con "ángulos rectos", que conforma una excelente producción

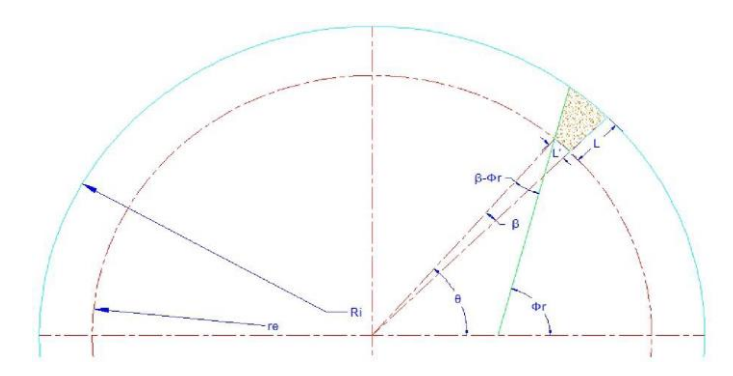

Figura 15. Representación del lifter en geometría recta dentro del secador

Radio interior de secador ....  $Ri = (m)$ .

Ángulo de reposo ....  $\Phi r = (°)$ 

$$
\Phi r = 36^{\circ}
$$
  

$$
Ri = 1.8 \ m
$$

 $N^{\circ}$  lifter radial...  $Nf = 20$ 

Separación siendo =  $\theta i = \pi x D / 20 = 0.565$ 

| $N^{\circ}$<br>lifter | Espaciamiento<br>Ang. $(°)$ | N° lifter<br>y θi               |
|-----------------------|-----------------------------|---------------------------------|
| nf                    | $\theta$ i                  | tan $(θi – β) > L$ tan<br>(dor) |
| 4.0                   | $90.0^\circ$                | Si cumple                       |
| 6.0                   | $60.0^\circ$                | Si cumple                       |
| 8.0                   | $45.0^\circ$                | Si cumple                       |
| 10.0                  | $36.0^\circ$                | Si cumple                       |
| 12.0                  | $30.0^\circ$                | Si cumple                       |
| 14.0                  | $25.7^\circ$                | Si cumple                       |
| 16.0                  | $22.5^\circ$                | Si cumple                       |
| 18.0                  | $20.0^\circ$                | Si cumple                       |
| 20.0                  | $18.0^\circ$                | Si cumple                       |
| 22.0                  | $16.4^\circ$                | no cumple                       |
| 24.0                  | $15.0^\circ$                | no cumple                       |
| 26.0                  | $13.8^\circ$                | no cumple                       |
| 28.0                  | $12.9^\circ$                | no cumple                       |
| 30.0                  | $12.0^\circ$                | no cumple                       |
| 32.0                  | $11.3^\circ$                | no cumple                       |

Tabla 17. Núm. lifter según Glikin.

Elaboración: Elaboración Propia.

## **Horno de combustión**

## *a) Calor Específico promedio del vapor del agua en el gas de entrada.*

Se observa en la tabla N°15, la composición química de gases calientes:

 $CeP$ . vap agua =  $C$ alor Específico promedio del agua en el gas

gas. E CeP. vap agua gas. E = 
$$
0.473 \frac{kcal}{kg} \degree C
$$

Calor Específico promedio del agua en el gas entrada ... CeP. vap agua gas. E  $= \frac{kcal}{\sqrt{1.286}}$  $\frac{m}{kg^{\circ}C}$ 

## *b) Calor Específico de entrada del gas.*

Se observa la tabla N°15 la composición química de gases calientes:

 $Cpgash.E = Calor Específico del gas de entrada$ 

 $Cegash.E = (\Sigma (porcentaje en peso x calor especifico entrada))/100$ 

$$
Cpgash.E = 0.259 \frac{kcal}{kg} °C
$$

Dónde:

(%) .

Cegash.E = Calor especifico entrada 
$$
\frac{kcal}{kg}
$$
°C

### *c) Densidad del gas caliente normal.*

Se observa en la tabla N°15 la composición de gases calientes: densidad ponderada normal

$$
DNPgas. C = \frac{\Sigma (Densidad normal x por centaje en volumen)}{100}
$$

$$
DNPgas. C = 1.450 \frac{kg}{Nm^3}
$$

Dónde:

Densidad normal ponderada de gas caliente  $=$  DNP gas. C

Porcentaje en volumen ... . (%) Densidad normal ... . (  $kg$  $\frac{g}{Nm^3}$ 

#### *d) Calor de entrada húmeda del gas.*

Se observa la tabla N°15, la combinación de gases calientes: Calor especifico de gas húmedo de entrada.

> $Cepgas H.E = \frac{\sum (porcentaje en peso x calor especifico promedio)}{100}$ 100

$$
CepgasH.E = 0.252 \frac{kcal}{kg} \degree C
$$

Dónde:

Calor especifico Ponderado del gas húmedo ...  $Cepgas H.E = ($ kcal  $\frac{\overline{\text{vec}}}{kg}^{\circ}C$ Porcentaje en peso ..... (%) Calor especifico promedio ... kcal  $\frac{\overline{w}}{kg}$ °C

### *e) Calor especifico de entrada del gas Seco.*

Reemplazando las ecuaciones:

CePro. vap agua gas. E = 
$$
0.473 \frac{kcal}{kg}
$$
°C

$$
CepgasH.E = 0.252 \frac{kcal}{kg} \degree C
$$

En la Tabla N°15 observa la composición Química de gases calientes:

Cepgass. 
$$
E = \frac{(CegasH.E - (\%peso H2O x CeP.vap agua gas.E)/100))}{(100 - \%peso de H2O/100)}
$$

$$
CepgasS.E = 0.243 \frac{kcal}{kg} \degree C
$$

Calor especifico Ponderado del gas seco entrada ... CegasS. $E\ =\ \Big(\dfrac{Kcal}{kg}{\circ}c\Big)$ Calor Específico promedio del agua en el gas entrada ... CePro. $v$ ap agua gas. $E\ =\Big(\dfrac{kcal}{kg}\circ \mathcal{C}\Big)$ Calor Ponderado del gas húmedo ... CePgasH.E =  $\frac{Kcal}{I}$  $\frac{\overline{c} \overline{a} \overline{c}}{k g}$ °C

## *f) Calor de los gases a 100°C del vapor del agua.*

En Tabla N°15 observa una composición Química en gases calientes:

 $Ceh2ogas.S = Calor especifico de vapor de agua de los gases entrada$ 

$$
Ceh2ogas.S = 0.455 \frac{Kcal}{kg} \degree C
$$

#### Dónde:

Calor especifico de vapor de agua de los gases salida ... Ceh $2$ ogas. $S = \{$ Kcal  $\frac{1}{kg}$ °C)

### *g) Flujo másico de entrada del gas seco.*

En las ecuaciones localizamos que calor Q1 es agua evaporar.

$$
Q1 = We (H.V + Ceh2ogas.S (Tgo-Tmi))
$$

$$
Q1 = 6657,147.775 \frac{Kcal}{h}
$$

42

Cantidad a evaporarse en agua... We =  $\frac{kg}{h}$ ) Evaporación calor de agua… H.V=  $\frac{kcal}{kg}$ Calor especifico en agua vapor, gases entrada… Cph2ogas.E =  $\frac{kcal}{kg}$ °C Temperatura ingreso de gas a secador… Tgi = °C Ingreso de temperatura puzolana a secador… Tmi= °C

● Características, hallamos calor Q2 es:

Calculando la materia prima cantidad: (puzolana + agua) ingreso a secador:

$$
Q2 = Wm\,Cm\,(Tmo-Tmi)
$$

$$
Q2 = 1\,634,000\,\frac{Kcal}{h}
$$

Dónde:

Capacidad base seca de secado… Wm =  $\frac{kg}{h}$ )

Calor de Puzolana… Cm =  $(\frac{kcal}{kg}^{\circ}C)$ 

Temperatura de ingreso al secador… Tmi= (°C)

Temperatura de salida de los gases al secador… Tmo = (°C)

 $\bullet$  La capacidad de calor térmica en gas seco  $CQTgasS$ .

$$
CQTgasS = (Tgi - Tgo) \bigg( CPgasS.E + \Big( Rel.Vap. \frac{h2o}{gasS}. E \times CpP.h2ogas.E \Big) \bigg)
$$

$$
CQTgasS = 55.35808729 \frac{Kcal}{kg}
$$

 $Tgi =$  Temperatura ingreso gases secadores °C

Tgo = Temperatura salida de gases secador °C

Calor especifico Ponderado entrada gas seco ... CePgasS.E =  $K_{\text{max}}^{\text{kcal}}$  $\frac{c}{kg}$ °C

Calor Específico promedio agua en entrada de gas ... CePro. h2ogas. E =  $\frac{kcal}{\hbar c}$  $\frac{\overline{c}au}{kg}$ °C

Capacidad térmica de calor para gas seco ... CQT gas $S = \frac{kca}{lsc}$  $\frac{scal}{kg}$ . Rel.Vap. $\frac{h2o}{gas}$  $\frac{h2\sigma}{gass}$ .  $E =$  Relación (vapor de agua) / (gas seco entrada).

● Encontrar:

 $FmgasS.E = Flujo másico de gas seco de entrada$ 

$$
FmgasS.E = \left(\frac{Q1 + Q2}{CeP.h2ogas.E)}\right)
$$

$$
FmgasS.E = 76{,}537 \frac{kg}{h}
$$

Donde:

Flujo másico gas seco entrada ... FmgasS.E  $=$   $(\frac{kg}{h})$  $\frac{dy}{h}$ 

### *h) Vapor del agua de la entrada del flujo masico.*

Hallar:

 $Fmvap.h2o.E = Flujo másico de vapor de agua entrada$ 

$$
Fmvap.h2o.E = \left( Rel.Vap.\frac{h2o}{gasS}.E\right)x \left(FmgasS.E\right)
$$

$$
Fmvap.h2o.E = 2,858 \frac{kg}{h}
$$

Flujo másico de gas seco de entrada ... Fmgass.E = 
$$
\left(\frac{kg}{h}\right)
$$
  
Flujo másico de vapor de agua entrada ... Fmvap.h2o.E =  $\left(\frac{kg}{h}\right)$   
Relación de vapor de  $\frac{agua}{gas}$  seco de entrada ... Rel.Vap.  $\frac{h2o}{gasS}$ . E

## *i) Flujo másico de la entrada del vapor del agua.*

Ahora para determinar flujo másico del gas húmedo en entrada:  $Fmgas. h.E = Flujo másico de gas húmedo entrada$ 

 $Fmgas.h.E = FmgasS.E + Fmvap.h2o.E$ 

$$
Fmgas.h.E = 79,396 \frac{kg}{h}
$$

Dónde:

Flujo másico de gas húmedo entrada... Fmgas.h.E = 
$$
\left(\frac{kg}{h}\right)
$$
  
Flujo másico de gas seco de entrada ... Fmgass.E =  $\left(\frac{kg}{h}\right)$   
Flujo másico de vapor de agua entrada ... Fmvap.h2o.E =  $\left(\frac{kg}{h}\right)$ 

## *j) Caudal Normal de gases calientes.*

Para determinar el caudal normal de gases calientes

 $CN. gases. C = \textit{Caudal normal de gases calientes}$ 

$$
CN.gases. C = \frac{Fmgas.h.E}{DNPgasc}
$$

$$
CN.gases. C = 54,755 \frac{Nm3}{h}
$$

Caudal normal de gases calientes ... CN. gases. 
$$
C = \left(\frac{Nm3}{h}\right)
$$
  
DNPgasC =  $\frac{\sum (Densidad normal x porcentaje en volumen)}{100}$   
Flujo másico de gas húmedo entrada ... Fmgas. h.E =  $\left(\frac{kg}{h}\right)$ 

## *k) Caudal real de gases calientes.*

Determinaremos el caudal real de gases calientes

$$
CRgases.cCRgases.=\n
$$

$$
Caudal\,real\,des\,cal{C}
$$

$$
C = (CN\,gases.c)x\,(Factor\,N\,Rgas)
$$

$$
CRgases. C = 192,016 \frac{m3}{h}
$$

Dónde:

**Caudal real de gases calientes ...** *CRgases*. 
$$
C = \left(\frac{Nm3}{h}\right)
$$
  
**Caudal normal de gases calientes ...** *CN*. *gases*.  $C = \left(\frac{Nm3}{h}\right)$ 

Factor para convertir de condiciones normales a reales en gas caliente =  $Factor.NaRgasC$ 

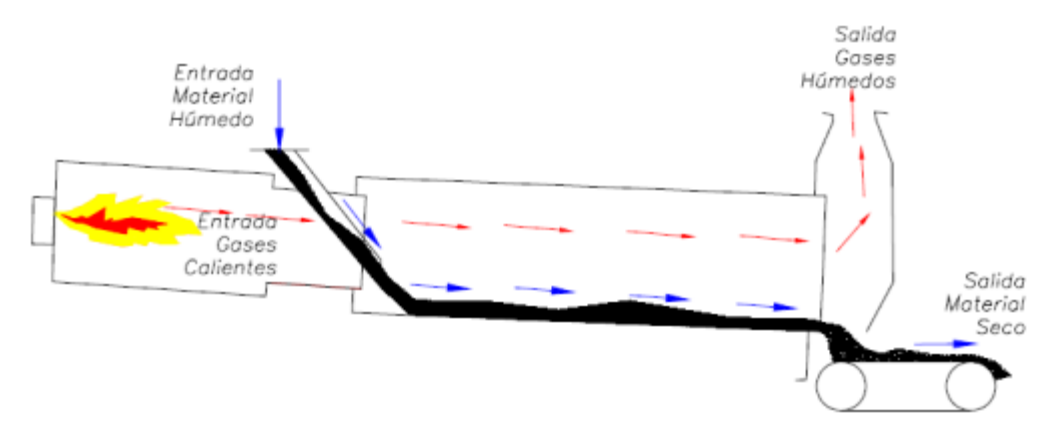

Figura 16. Esquema del secador con el quemador en la entrada de gas caliente y salida de gases

## **Cálculo del quemador del secador.**

Para el cálculo del quemador existen parámetros principales que son:

a) Flujo masico del combustible:

$$
m = \frac{Q}{\Delta h}
$$

$$
m = \frac{76,537}{55,358}
$$

$$
m = 1,382 \frac{kg}{hr}
$$

Donde:

- Q: Potencia calorífica en kcal / h.
- m: Flujo másico de combustible en kg/ h.

∆h: Poder calorífico del combustible en kcal/ kg

b) Caudal del combustible:

$$
\forall = \frac{m}{\rho}
$$

$$
\forall = \frac{29,516}{1,450}
$$

$$
\forall = 20,355 \ \frac{Nm3}{hr}
$$

Donde:

m: Caudal de combustible en kg / hr.

∀: Caudal de combustible en Nm3 / hr.

ρ: densidad del combustible en kg / Nm3

Entonces en unidades inglesas de galones se expresa que: ∀ = 2.9 GPH

## Potencia de fluido del quemador

Para el cálculo del quemador se necesita una diferencia de presión (∆P) de 120 psi, a una eficiencia que se encuentra en valores entre el 70% y 80%, se requiere una ηBomba del 70%.

Entonces: La potencia para el fluido es necesario conocer la aplicación a manejar.

$$
K = \frac{\forall x \, \Delta P}{1714 \, x \, \text{nbomba}}
$$

$$
K = \frac{20,355 \, x \, 120}{1714 \, x \, 0.7}
$$

$$
K = 2,04 \, HP
$$

Donde:

K: potencia para el fluido.

∆P: diferencia de presión suministrado por la máquina

Entonces**:**

La selección del quemador se basa en la energía que este debe producir para llevar a cabo el proceso, entonces el quemador la cantidad de energía que debe de producir de HP a btu/h es:

$$
Quemador = 5190.64 \frac{btu}{h}
$$

# **Cálculo de salida de gases del secador enfriados** *a) Flujo másico de gases enfriados*

Para determinar el flujo másico de gases enfriados.

Fmgas.
$$
Enf = Flujo
$$
 másico de gases enfriados

\nFmgas. $Enf = Fmgas.h.E + We$ 

\nFmgas. $enf = 84,255 \frac{m3}{h}$ 

Dónde:

Flujo másico de gas enfriado ... Fmgas. Enf. = 
$$
\left(\frac{kg}{h}\right)
$$
  
Flujo másico de gas húmedo entrada... Fmgas. h. E =  $\left(\frac{kg}{h}\right)$   
Centralad de agua a evaporarse ... We =  $\left(\frac{kg}{h}\right)$ 

### *b) Succión de gases enfriados*

Ahora hallamos la libación de gases enfriados gracias a las características de puzolana:

 $S. gas. en f = Succión de gases en friados$ 

S. gas. enf =  $\Delta PSc + Sc$ 

$$
S. gas. en f = 15 mbar.
$$

Dónde:

Succión de gases enfriados =  $S. gas. enf (mbar)$ Caída de Presión en Zona de Sec  $10 = \Delta P$ Sc (mbar) Succión de gases calientes  $5 = Sc(mbar)$ 

## *c) Datos de gases enfriados en salida de secador*

Composición de gases calientes, flujo de gas húmedo al principio de flujo másico enfriado de gases.

Tabla N°16– Composición de gases enfriados

| Comp.<br>química | Calor<br>Esp. | <b>Peso</b><br>molecular | <b>Densidad</b><br>normal | <b>Peso</b><br>% | <b>Volumen</b><br>$\frac{0}{0}$ |
|------------------|---------------|--------------------------|---------------------------|------------------|---------------------------------|
|                  | Kcal/kg°C     | g/mol                    | kg/Nm3                    | $\frac{0}{0}$    | $\frac{0}{0}$                   |
| O <sub>2</sub>   | 0.227         | 32                       | 1.434                     | 3.7%             | 27.4 %                          |
| N <sub>2</sub>   | 0.252         | 28                       | 1.251                     | 48.2%            | 15.7 %                          |
| H2O              | 0.455         | 18                       | 0.806                     | 9.2%             | 3.6%                            |
| CO <sub>2</sub>  | 0.217         | 44                       | 1.977                     | 38.9%            | 53.3 %                          |
| Total            |               |                          |                           | 100 %            | 100 %                           |

Tabla 18. Composiciones de los gases enfriados.

Fuente: Elaboración propia.

## *d) Gases enfriados del calor ponderado*

Utilizando la tabla N°16 hallaremos el calor específico ponderado de gases enfriados

 $CeP$ . gas. Enf. = Calor especifico ponderado de gases enfriados

$$
CeP. gas. Enf. = \frac{\Sigma (96 en peso) \times (calor especifico)}{100}
$$

 $CeP$  gas. Enf. = 0.256 kcal/kg°C

Dónde:

Calor especifico ponderado de gases enfriados =  $CeP$ .gas. Enf (kcal/kg°C)  $%$  peso del elemento químico gases enfriados =  $%$  peso

#### *e) Peso molecular de gases enfriados en promedio.*

Utilizando la tabla N°16, hallaremos el calor específico ponderado de gases enfriados

 $PMPgasEnf = Peso Molecular Promedio de gases en triados$ 

$$
PMPgas. Enf = \frac{\Sigma (Peso molecular x % en volume n)}{10}
$$

$$
PMPgas. Enf = 30.947 \frac{gr}{mol}
$$

Dónde:

Peso Molecular Promedio de gases enfriados = PMPgas.Enf (  $gr$  $\frac{5}{mol}$ 

Peso molecular… (g/mol)

Volumen…. (%)

### *f) Densidad de los gases enfriados normales.*

En (Tabla. N°16), Composición de gases enfriados…. hallamos:

 $DNPgas.$   $Enf = Densidad.$  Normal Ponderada

$$
DNPgas. Enf = \frac{\Sigma (Densidad normal x por centaje en volumen)}{100}
$$
  

$$
DNPgas. Enf = 1.386 \frac{kg}{Nm3}
$$

Dónde:

 $DNP gas.$  Enf  $=$  Densidad Normal Ponderada de los gases enfriados  $\vert$  $kg$  $\frac{3}{Nm3}$  volumen (%)

Normal Densidad ( $\frac{kg}{Nm3}$ )

### *g) Caudal de los gases enfriados normales.*

Hallaremos el caudal Normal de gases enfriados:

 $CN. gases. Enf = \textit{Caudal normal}$  de gases enfriados

$$
CN. gases. Enf = Fmgas \frac{Enf}{DNP} gas. Enf
$$

$$
CN.gases. Enf = 60,784 \frac{Nm3}{h}
$$

Dónde:

Caudal normal de gases enfriados = CN. gases. Enf 
$$
\left(\frac{Nm3}{h}\right)
$$
  
Flujo másico de gas enfriado. = Fmgas. Enf.  $\left(\frac{kg}{h}\right)$ 

Densidad Normal Ponderada de los gases enfriados  $=$  DNP gas. Enf  $\vert$  $kg$  $\frac{12}{Nm3}$ 

Condiciones 1: Condiciones normales, presión estándar y temperatura.

$$
T1 = 273 \text{ }^{\circ}K
$$

$$
P1 = 1013 \text{ mbar.}
$$

Condiciones 2: secador de salida

 $T2 = Tgo$  secador de salida: (°K)

 $P2 = 609$  mbar

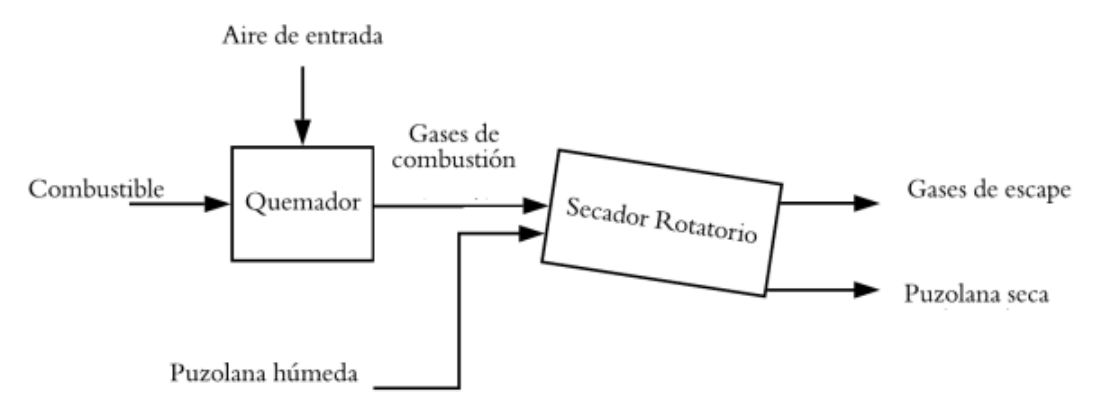

Figura 17. Diagrama del quemador y del secador de la unidad de proceso de secado.

Fuente: Elaboración propia.

## **Selección de los** *Rodillos y llantas para el secador.*

El cálculo en diámetro interno, son datos para seleccionar rodillos y llantas del secador y utilizando las siguientes dimensiones en rodillos, neumáticos en secador a 3.6 m de Di x 32 m largo.

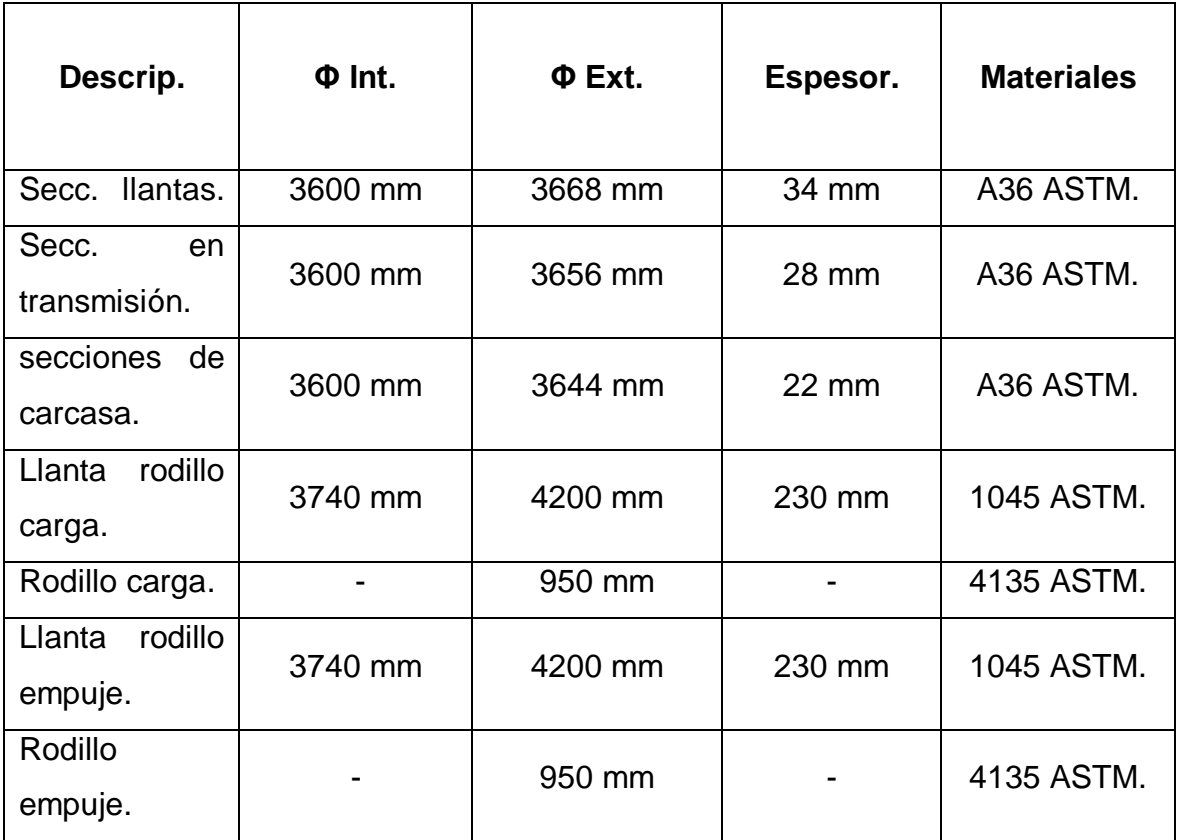

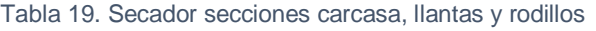

Fuente: Jiangsu G. Co / Technical and commercial Rotay D.

## *Transmisión de elementos del secador.*

El cálculo de composición al encaje separa un de tipo de máquinas basada en patrón de fuerza en hornos, secadores y molinos.

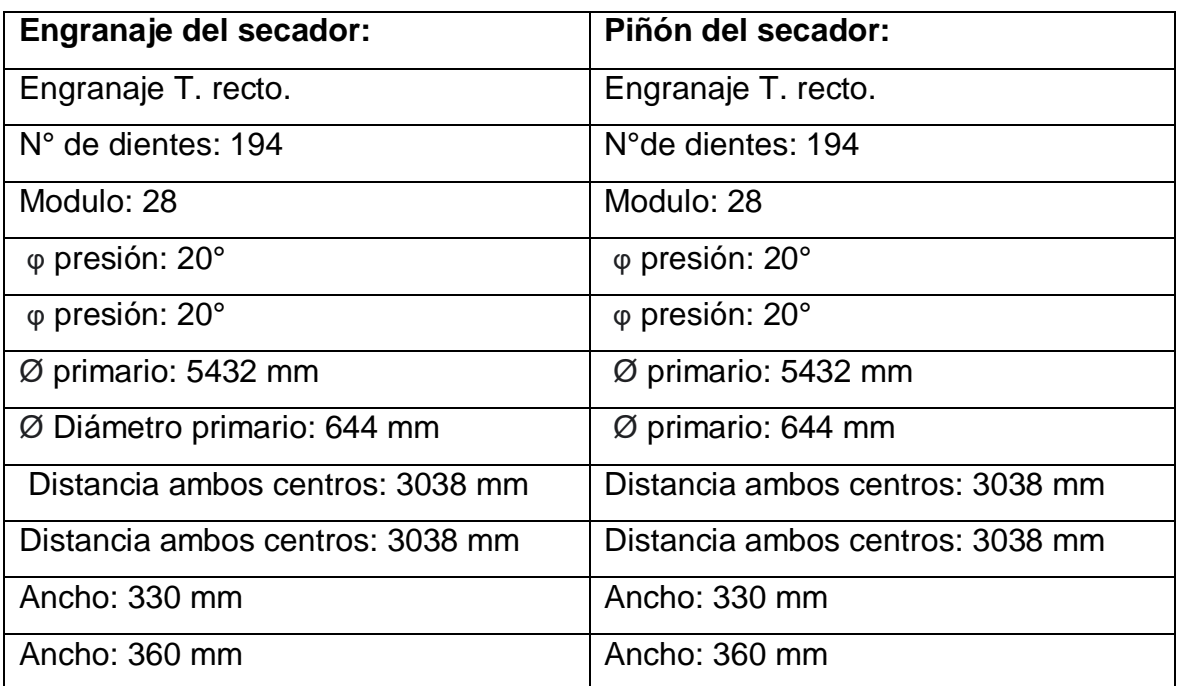

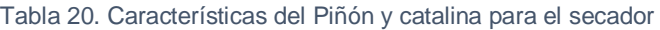

Fuente: Elaboración propia.

## **Cálculo de la potencia necesaria para mover el cilindro rotatorio.**

Potencia requerida del motor:

La potencia requerida para hacer rotar el cilindro del secador está dada por la

ecuación

$$
W = 0.45 + 0.12 * B * D * f * N
$$

$$
W = 0.45 + 0.12 * 96.38 * 3.6 * 20 * 2.4
$$

 $W = 21.2$  KW

Donde:

**W:** Potencia, KW.

**B:** Masa de material dentro del secador, kg.

**D:** Diámetro, m.

**f:** número de elevadores del secador.

**N:** Velocidad de rotación, rpm.

### **Cálculo de las revoluciones por minuto.**

Calcular el parámetro rpm, Escogiendo el límite a calcular como:

$$
N=\frac{10}{D}
$$

$$
N = \frac{10}{3.6} = 2.78 \, rpm
$$

**N:** Velocidad de rotación, rpm.

**D:** Diámetro, m.

### **Factor de seguridad de rotación.**

se obtiene un motor de 28 HP, es decir, 212 W, la energía se transmitirá hacia los elementos mecánicos. Considerando la eficiencia del elemento de transmisión que le llegará al eje de potencia, soportando un torque constante de:

$$
T = \frac{212 \text{ W}}{0.291 \text{ rad/s}}
$$

$$
T = 728.5 \text{ Nm}
$$

## **Calcular la eficiencia del motor del secador.**

Por último, se calcula la eficiencia del motor determinando con la siguiente ecuación:

Eficiencia del motor = 
$$
\frac{0.746 \times \text{Hp de salida}}{\text{KW demandados}} \times 100
$$

Eficiencia del motor = 
$$
\frac{0.746 \times 28}{21.2} \times 100
$$

Eficiencia del motor = 99%

El motor eléctrico de 28 HP, trabaja con una eficacia de un 99% de servicio.

## **Capacidad 50 – 80 t/h**

- Potencia 21.2 KW
- Revoluciones 2.78 rpm
- Torque 728.5 Nm

## SE MUESTRAN DIAGRAMAS ESQUEMATICOS DEL SECADOR DE PUZOLANA.

- Secador de puzolana para planta de cemento N°1
- Dimensiones del secador de puzolana N°2
- Elementos que conforman el secador N°3
- Vista seccionada del secador de puzolana N°4

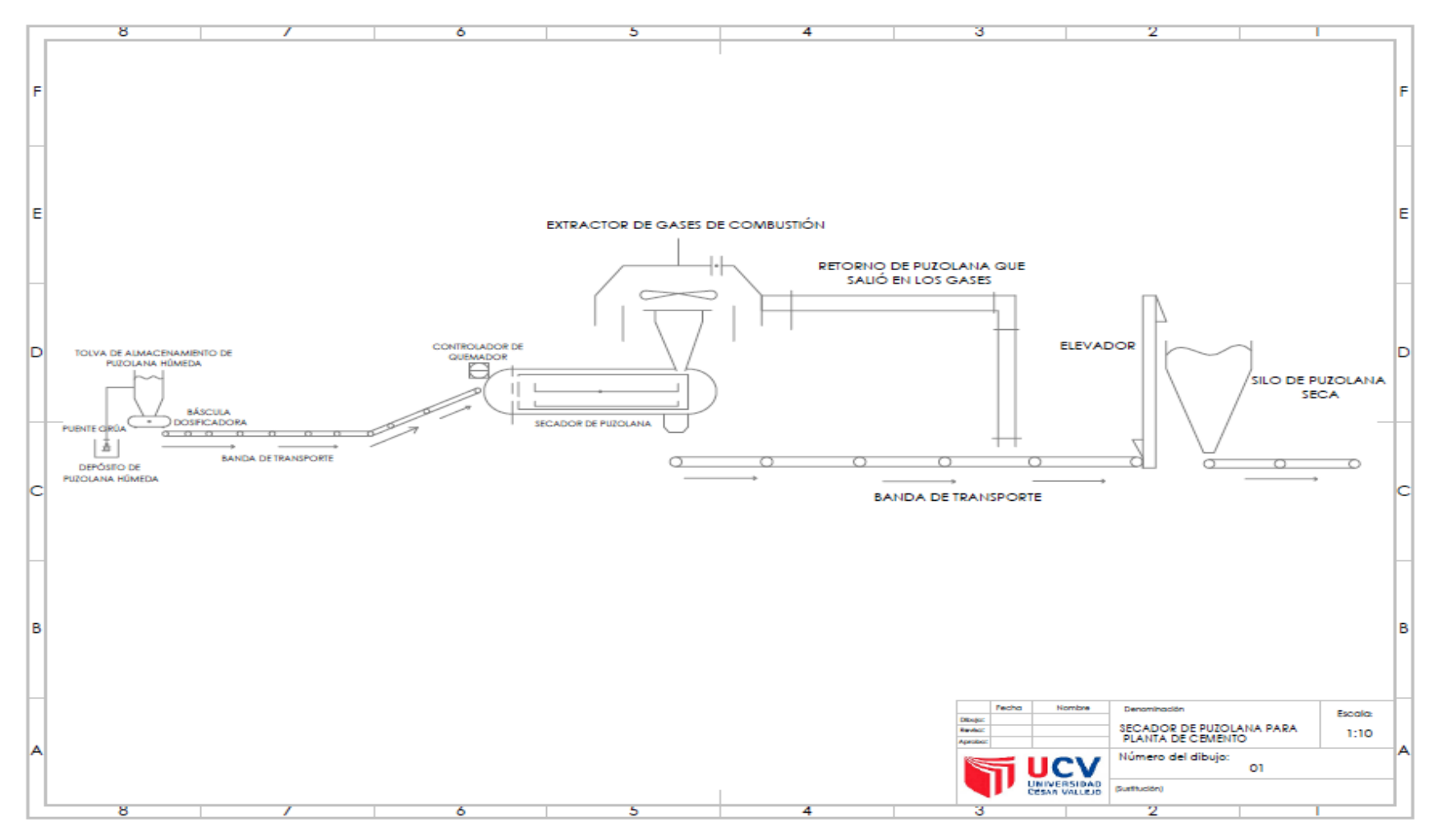

Figura 18. Secador de puzolana para planta de cemento N°1

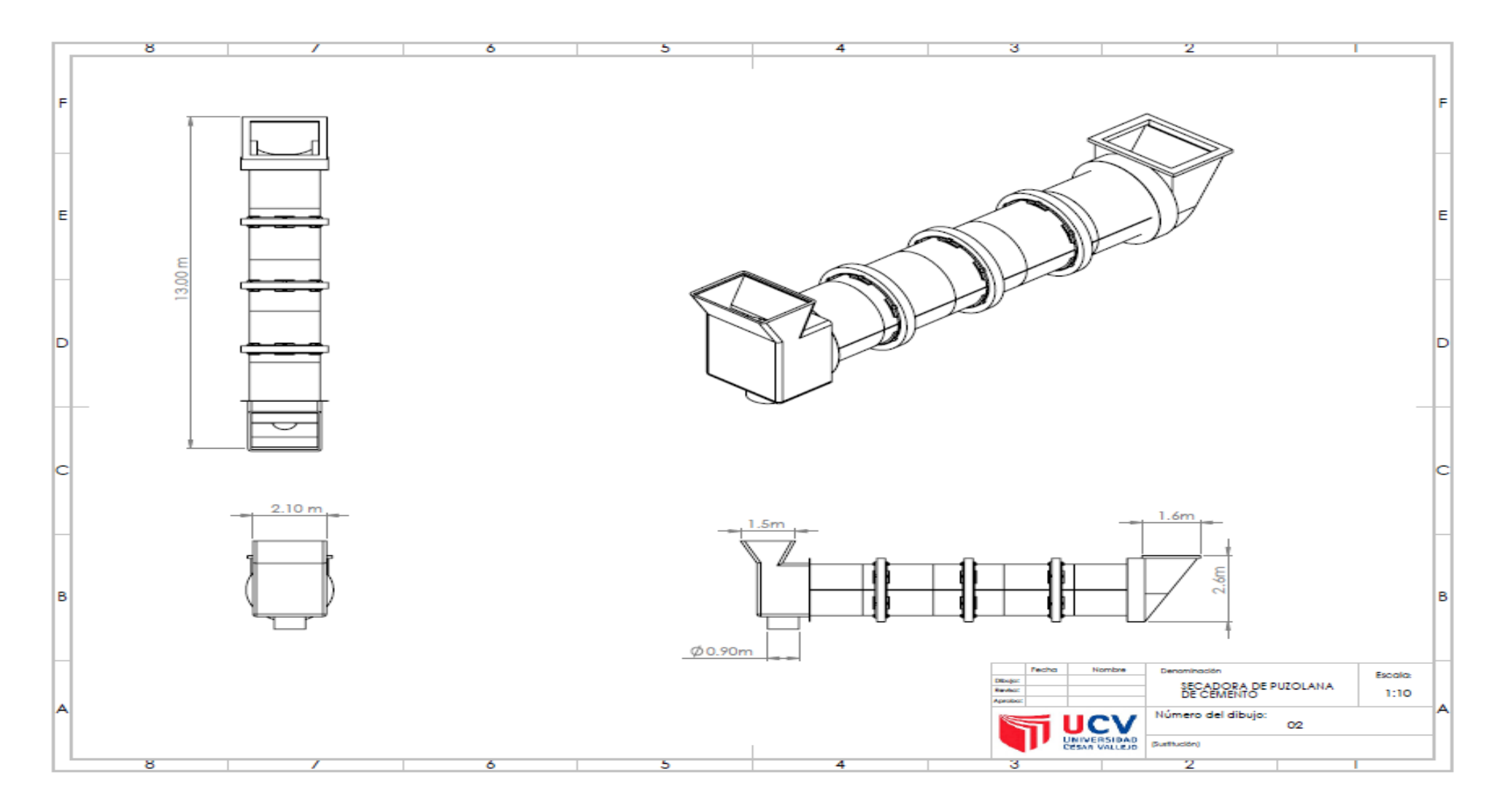

Figura 19. Dimensiones del secador de puzolana N°2

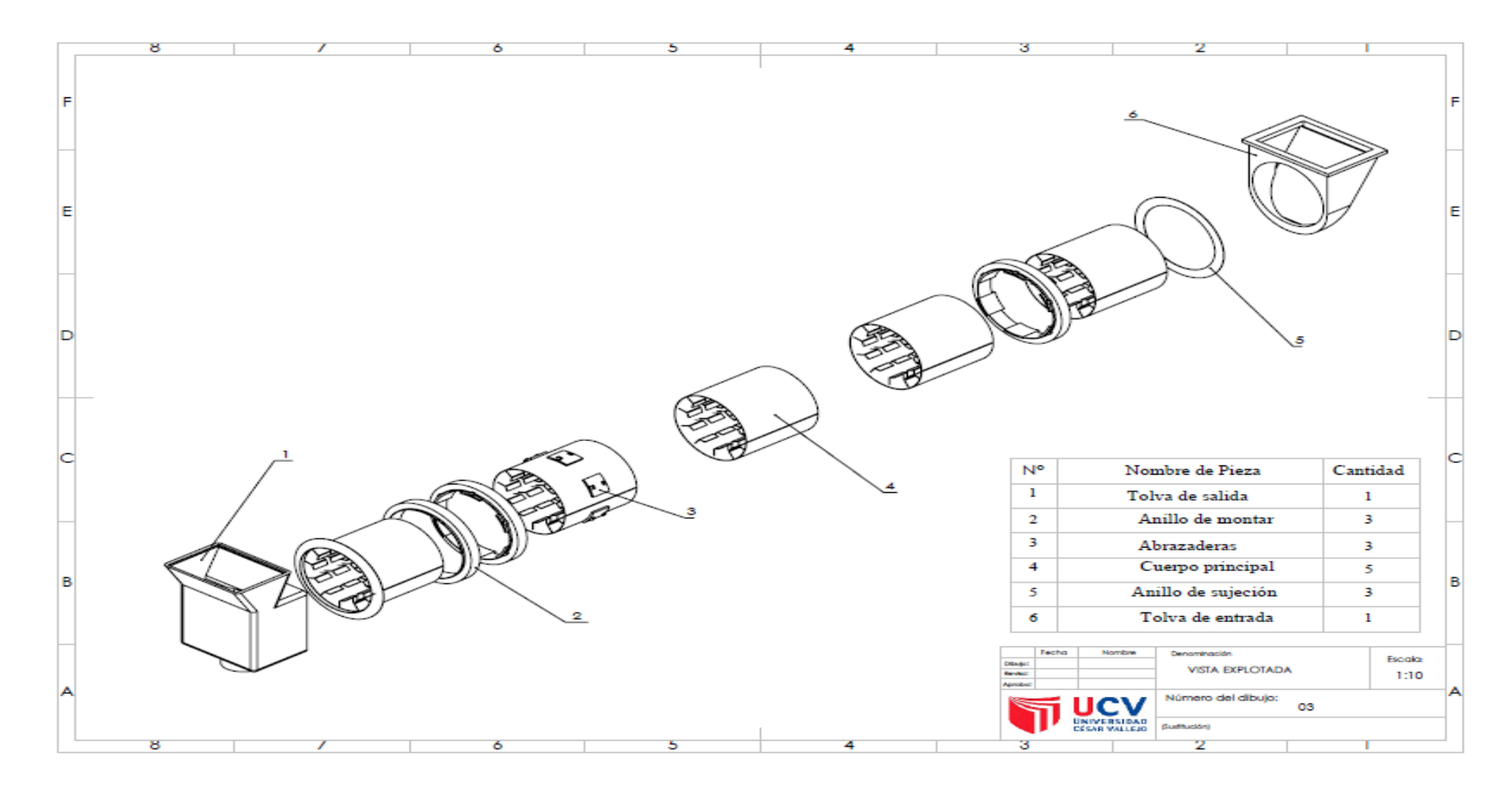

Figura 20. Elementos que conforman el secador N°3

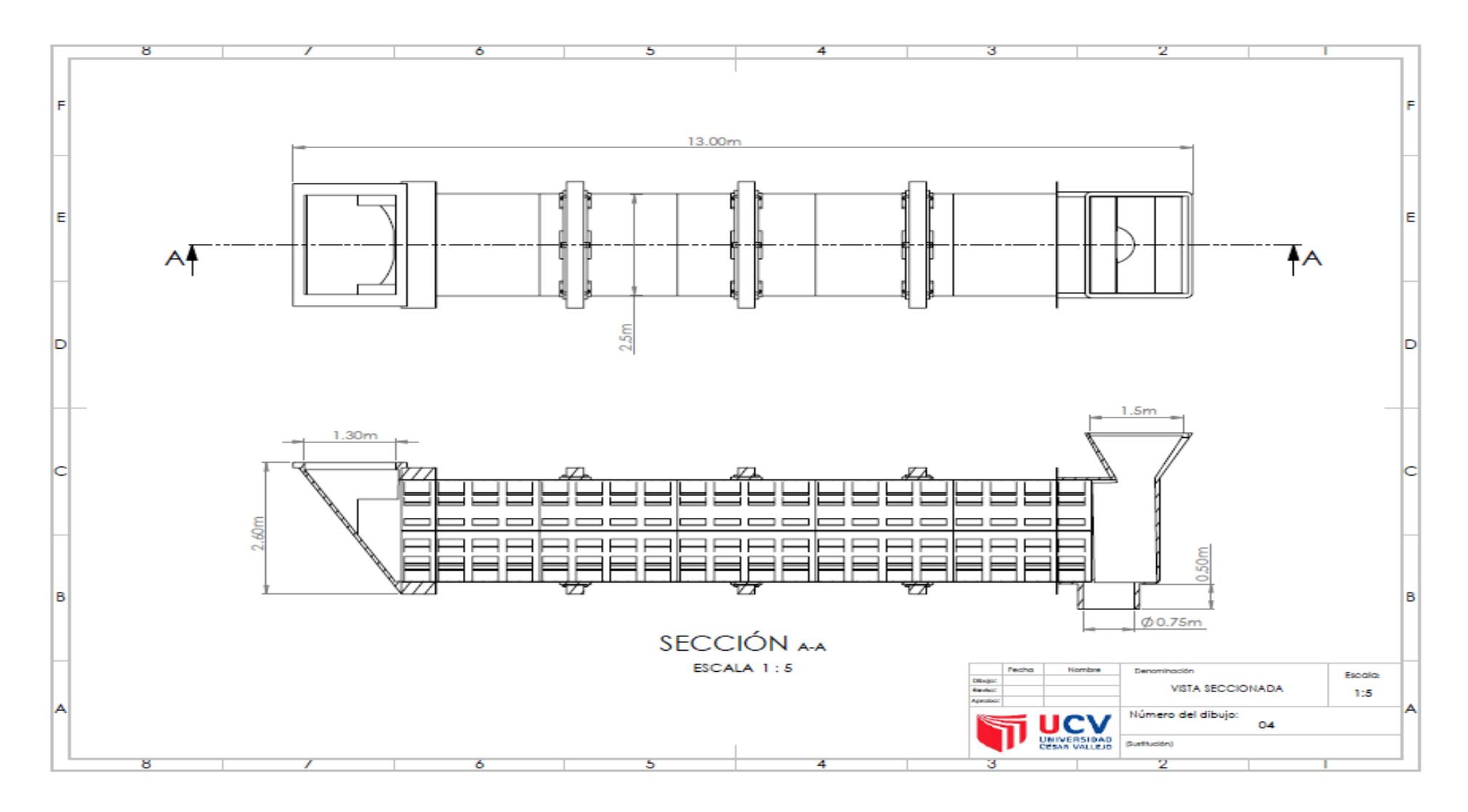

Figura 21. Vista seccionada del secador de puzolana N°4

# **Realizar la evaluación económica del secador de puzolana aplicando TIR / VAN.**

Para nuestro análisis económico se consideró el precio para el secado con el flujo de ingreso y con flujo de egreso a costo total del secador, consumo de electricidad mensual, pago a operarios de la secadora mensual y manteniendo del secador.

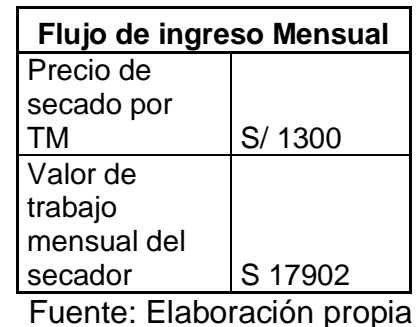

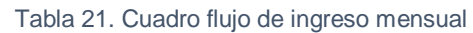

#### Tabla 22. Cuadro flujo de egreso mensual

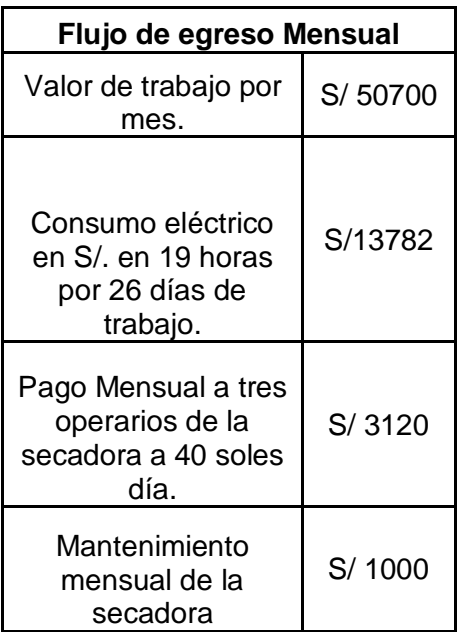

Fuente: Elaboración propia

| <b>COSTO DE MAQUINA</b> |              |  |  |
|-------------------------|--------------|--|--|
|                         | <b>SOLES</b> |  |  |
| Tambor                  | S/5235       |  |  |
| Eje                     | S/ 3742      |  |  |
| Resistencia Eléctrica   | S/5100       |  |  |
| Aislante Térmico        | S/2000       |  |  |
| Aros x3 Maquinados      | S/9000       |  |  |
| Rodajes                 | S/3000       |  |  |
| Ventilador              | S/6000       |  |  |
| Piñones                 | S/12000      |  |  |
| Cadena                  | S/2000       |  |  |
| Motor reductor          | S/1400       |  |  |
| Ensamblaje              | S/10000      |  |  |
|                         |              |  |  |
| Total                   | S/59477      |  |  |

Tabla 23. Cuadro de costos de maquina secadora de puzolana

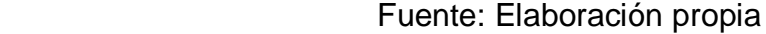

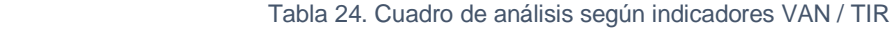

| Flujo del ingreso |             | Flujo del egreso |             | <b>Flujo efectivo Neto</b> |             |
|-------------------|-------------|------------------|-------------|----------------------------|-------------|
|                   | А.          |                  | В.          |                            | $A-B$       |
| Mes x AÑO         | VALOR (S/.) | <b>AÑO</b>       | VALOR (S/.) | AÑO                        | VALOR (S/.) |
| 0                 |             | 0                | 59477       | 0                          | 59477       |
| 1                 | 50700       | 1                | 17902       | 1                          | 32798       |
| $\overline{2}$    | 50600       | $\overline{2}$   | 17902       | $\mathbf{2}$               | 32698       |
| 3                 | 50650       | 3                | 17902       | 3                          | 32748       |
| 4                 | 50700       | 4                | 17902       | 4                          | 32798       |
| 5                 | 50650       | 5                | 17902       | 5                          | 32748       |
| 6                 | 50600       | 6                | 17902       | 6                          | 32698       |
| $\overline{7}$    | 50600       | $\overline{7}$   | 17902       | 7                          | 32698       |
| 8                 | 50400       | 8                | 17902       | 8                          | 32498       |
| 9                 | 50600       | 9                | 17902       | 9                          | 32698       |
| 10                | 50700       | 10               | 17902       | 10                         | 32798       |
| TOTAL             | S/506200    | <b>TOTAL</b>     | S/179020    | TOTAL                      | S/327180    |

Fuente: Elaboración propia

| Formulación de<br>datos |         |  |
|-------------------------|---------|--|
| fn0                     | -59477  |  |
| fn1                     | 32798   |  |
| fn2                     | 32698   |  |
| fn3                     | 32748   |  |
| fn $4$                  | 32798   |  |
| fn5                     | 32748   |  |
| fn6                     | 32698   |  |
| fn7                     | 32698   |  |
| fn8                     | 32498   |  |
| fn9                     | 32698   |  |
| fn10                    | 32798   |  |
| n                       | 10 años |  |
| i                       | 18%     |  |
| Costo M.                | 59477   |  |

Tabla 25. Cuadro formulación de datos

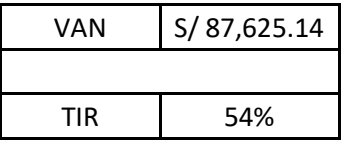

El VAN resulto positivo, el TIR es mayor a un 12%, lo cual significa que el proyecto de secador rotativo de puzolana es económicamente RENTABLE.

## **V. DISCUSIÓN**

Se demuestra que la humedad de la puzolana ha traído como consecuencia el atoro de los molinos, paralizando todo el proceso de fabricación, por tanto, disminuir la humedad es importante, el diseño de un horno rotativo es la mejor alternativa para lograr la disminución de la humedad de la puzolana hasta una humedad.

La puzolana un material que carecen de propiedades cementicias, pero tiene contribuyentes que combinándose con cal a temperaturas ordinarias y con presencia de agua, dan lugar a compuestos permanentemente insolubles pero estables que se comportan como conglomerantes, para poder llevar a dicho proceso es necesario reducir el porcentaje de humedad en su interior, con mecanismos y métodos que permitan obtener una cantidad de humedad óptima en la mescla.

El mecanismo de secado necesariamente debe tener una forma de transmisión de colar con el material que transporta dentro de él, así determinamos parámetros que intervienen directamente en dicho proceso.

Analizaremos el sistema que distribuye en segmentos que produce toda la evacuación de la humedad contenida en el material, la humedad de puzolana que se utiliza alcanza un valor máximo de 17% valor critico que se debe tomar en cuenta en nuestros cálculos, cabe resaltar que el porcentaje de humedad final es de 6% para que el material sea estable o optimo en estos casos a salida del secador tomando un valor al 100% para así garantizar que el material es óptimo

El proceso de secado incluye en simultáneo un proceso de transferencia de calor, en el que el calor se transfiere al sólido húmedo con el fin de evaporar el líquido, y un proceso de 8 transferencia de masa, en el cual el líquido o vapor se mueve dentro del sólido y el vapor sale de la superficie sólida.

Dentro de los obstáculos que se presentaron al desarrollar esta investigación es la toma de datos de la cantidad de puzolana ya que el acceso hacia las canteras es
complicado, el otro tema es la de hornos rotativos, que son los equipos más adecuados para poder extraerle humedad a la puzolana.

La humedad evaluada en este estudio resulta ser de menor exactitud, presentando variables en sus resultados, que trata de un ensayo, que concluye a evaluar una permeabilidad de la puzolana, esto consiste representar de buena manera la contribución de la puzolana.

La puzolana presenta su contribución de mayor considerabilidad en su resistencia, esto se debe a los resultados obtenidos en el estudio de efecto de la puzolana, que es más significativo cuando se está usando.

Los resultados mencionan que el desarrollo y mejora de las propiedades de la puzolana debería crecer en el tiempo, obteniendo un contenido puzolánico mayor.

El diseño mecánico ha evolucionado a través de los años debido a la tecnología, y actualmente los softwares de diseño permiten al diseñador modelar en su totalidad los equipos y poder apreciar en tiempo real, logrando optimizar la cantidad de materia y los procesos de fabricación.

Se obtuvo el diseño de una maquina secadora de puzolana, que cumple con requisitos específicos del proyecto, el diseño toma en cuenta, un diseño energético y mecánico, una vez ejecutado el equipo se tomaron las pruebas siguiendo un protocolo correspondiente con resultados satisfactorios.

El secador ejecutando pruebas con el producto obtuvo un porcentaje óptimo de disminución de humedad, tomando el valor deseado dentro de los rangos requeridos.

Para realizar nuestro diseño consideramos las propiedades, el lugar donde se va instalar nuestra máquina, teniendo en cuenta el uso del software AutoCAD para su posterior cálculo.

La máquina secadora de puzolana cumplió con las normas y estándares de calidad, esto refiere que es muy eficiente.

Se verifico que la mejor opción a tomar mediante el proceso para obtener una humedad optima de nuestro secado y una eficiencia capaz de establecer la calidad de productividad era diseñar y construir la unida secadora con diseños técnicos que garanticen una operacionalidad de estudio eficaz para el proceso.

Ingeniero dispone con existencias en herramientas, métodos que ayudarán y resolverán diseños.

Proyecto asistido CAD da acceso de diseños 3D, seccionar, pueden fabricar miras ortográficas en dimensionamiento rápidas.

Se determinó que el proyecto se desarrolló en pruebas que permitió mejora de los resultados y garantizar un correcto funcionamiento del sistema, que a su vez permite optimizar el proceso, ya que se reducen los costos de producción, ahorrando energía eléctrica, combustible y materia. prima y además garantizando la calidad del producto final con TIR y VAN.

La realización del proyecto no establece un ingreso por ventas, sino por reducción de costos en producción por ahorro de materia prima, puesto lo que se busca es conseguir que con el secador de puzolana es disminuir el porcentaje de humedad puzolánica en la composición del cemento para mejorar sus propiedades de producción.

Se realizo un estudio del mercado dando una producción estimada de puzolana ton/h según método de factores de balance como localización de materia prima de puzolana, desarrollándose de forma detallada y especificando los equipos principales, realizando un análisis financiero de acuerdo a nuestro proyecto y se determinaron los puntos de equilibrio económico.

Se evaluó un control de calidad dando normas para garantizar un buen control y manejo a brindar referente a lo rentable del proyecto.

Para realizar estudios mas exactos se debe tener en cuenta el producto y la cantidad que se va a producir para obtener la producción exacta anualmente, con métodos de factores de balanceo que tomen un resultado estable que se considere los principios y factores económicos, desarrollando el diseño del proyecto según producción para ver la utilización de equipos descritos para nuestro proyecto.

Utilizando criterios de demanda se obtiene un flujo de caja para iniciar operaciones estimadas con un margen considerado aceptable para fines de elaboración del presente proyecto, con criterios y resultados estimados de operaciones.

Se opto este proyecto con una capacidad de utilidad , por lo que podemos afirmar que la capacidad y tamaño de nuestro proyecto, podrá proporcionar la producción suficiente para satisfacer la demanda que se llega a presentar en el proyecto entorno a lo económico y fiable que es el secador de puzolana con un TIR/VAN, netamente rentable, indicando confiabilidad en evaluación financiera debido a que se considera y se toma en cuenta el valor de costos y tiempo presentando criterios rentables y muy eficientes.

### **VI. CONCLUSIONES**

- Al realizar el diagnóstico de proceso de secado de la puzolana se tomó la decisión de hacerlo desde su extracción, explotación, transporte y trituración a lo que hay que añadir que actualmente tiene un secado al aire libre proceso no muy recomendado demorando en su secado adquiriendo una humedad de 17% procesando 80 TM/h.
- Se caracterizó las propiedades mecánicas de la puzolana, para determinar parámetros de funcionamiento, donde se da a conocer las diferentes propiedades de la puzolana tanto químicas como mecánicas, las mismas que fueron empleadas con datos para diseño de maquina secadora, también se detalla que se realizó un análisis de identificación de ingredientes peligrosos con características físicas y químicas.
- Se seleccionaron los diversos elementos electromecánicos que conforman el secador, de acuerdo a los parámetros de diseño con una capacidad de 80ton/h, tomando en cuenta dimensiones, espacio, tiempo y principio de transferencia de calor, teniendo un diámetro de 3,6 metros y un largo de 13 metros del secador, Para la elaboración de los planos se empleó el software de diseño AutoCAD.
- Se realizó la evaluación económica del secador de puzolana aplicando TIR /VAN, obteniendo un VAN de S/ 87,625.14 y un TIR 54% para un interés de 12%, por lo tanto, el proyecto es rentable.

### **VII. RECOMENDACIONES**

- Se recomienda a la empresa la implementación del proyecto para evitar se siga secando al aire libre con el consecuente exceso de humedad lo que acarrea molestias para que ingrese al proceso de fabricación del cemento.
- Se recomienda utilizar equipos de protección personal u otros equipos de protección, por la presencia de ingredientes peligrosos, aplicando lo recomendado en las fichas de seguridad, para evitar daños personales o una mala manipulación de componentes químicos.
- Se recomienda tomar en cuenta los factores más importantes en el desempeño del secador rotativo como el porcentaje de carga, flujo de aire a través del secador, contenido de humedad, propiedades físicas del material, velocidad de rotación, inclinación del secador, longitud y diámetro del secador, tiempo de retención y cortina de material.
- La evaluación Financiera de TIR/VAN, permite presentar las siguientes recomendaciones para el éxito del proyecto, puesto que dicho proyecto desde su punto de vista técnico y financiero, es viable y exitoso y no representa ningún riesgo alguno para los intereses necesarios.

## **REFERENCIAS**

Alvarez Laguna, R. J. (2014). *DISEÑO DE UN SECADOR DE PUZOLANA PARA MOLIENDA DE CEMENTO. Tesis para optar el título profesional de Ingeniero Mecánico, Universidad Nacional del Centro del Perú, Huancayo.*

Andrade, S. (2005). Diccionario de economía. Andrade. Besterfield, D. (1995). Control de la calidad. México: Cuarta.

Arun S. Mujumdar. (2006). HANDBOOK OF INDUSTRIAL DRYING. (Tercera ed.) U.S.A Boca Raton, FL: CRC,Taylor & Francis Group.

Arun S. Mujumdar. (2006). Handbook of industrial drying. (Tercera ed.) U.S.A Boca Raton, FL: CRC,Taylor &Francis Group.

BRAZILIAN JOURNAL OF CHEMICAL ENGINEERING. (2007). A Study Of Particle Motion In Rotary Dryer.Uberlandia-MG,Brazil.

Brazilian Journal of Chemical Engineering. (2007).A Study Of Particle Motion In Rotary Dryer.Uberlandia-MG,Brazil.

Briones Idrovio, J. S. (2014). *DISEÑO E IMPLEMENTACIÓN DEL LAZO DE CONTROL DE HUMEDAD PARA EL PROCESO DE SECADO DE PUZOLANA EN LA PLANTA GUAPAN (UCEM). Informe para la obtención del título de ingeniero electrónico., Escuela Politecnica Nacional , Quito.*

Budynas, R., Nisbett, J., & Ríos Sánchez, M. Á. (2008). *DISEÑO EN INGENIERÍA MECÁNICA DE SHIGLEY. D.F.: McGraw-Hill.*

Chavenatto, A. (s.f.). Proceso administrativo. Colombia: Makron Books Do Brasil LTDA.

Clad. (1991). El mejoramiento de la productividad en el sector público. Revista Clad, p.18.

Colunga, D. (1995). La calidad en el servicio. México: Panorama.

Condo, E. (2017). Diseño de minado por el método de plataformas secuenciales en el PIT II cantera negro africano proyecto de rocas y minerales industriales (R. M. I.)- Calquipa S. A. C. (Tesis de pregrado). Universidad Nacional de San Agustín de Arequipa, Arequipa.

Covey, S. (1989). Los siete hábitos de las personas altamente efectivas. Barcelona: paidos.

Crosby, P. (1988). La organización permanece exitosa. México: McGraw-wil. Dale, B. (1995). Control de calidad. México: prenti Hall Hispanoamericana.

David M. Himmelblau (1996) PRINCIPIOS BASICOS Y CALCULOS EN INGENIERIA QUIMICA (sexta ed.) Mexico. Editorial Prentice Hall.

David M. Himmelblau (1996) Principios Basicos y calculos en ingenieria quimica (sexta ed.) Mexico. Editorial Prentice Hall

Deming, E. (1989). Calidad, productividad y competitividad a la salida de la crisis.

Elsevier B.V. (2020). Rotary dryer. ScienceDirect. Recuperado de: sciencedirect.com

Espinoza Montes, C. A. (2010). Metodología de investigación tecnológica. Pensando en sistemas. Huancayo, Perú: Imagen Gráfica SAC

Fritz, D. (1986). Productividad del personal. Oficina y tecnología, 19.

Garcia, J. (2001). Administración y Dirección. España: Interamericana de España S.A. Gutierrez, A. (1995). Administración y Calidad. México: Limusa Noriega.

Gencel, Y. (2007). *TRANSFERENCIA DE CALOR Y MASA.* D.F., Mexico.

Guamán Buestán, Adriana del Pilar-Piña Morocho, Favio Adrián ( 2007) Tesis: Diseño de un sistema de secado de puzolana para la Empresa Industrias Guapan S.A

Hamilton, A. (1977). Como aumentar la productividad.

Heinz, W. (2004). Administración. Una perspectiva global. Interamericana: 12a Edición. Hill, M. G. (2004). Introducción a la teoria general de la administración.

Holman, J. (1998). *TRANSFERENCIA DE CALOR* (Octava Edición ed.). Madrid, España.

José A. Manrrique/Rafael S. Cárdenas. (1981). Termodinámica. México: Editorial **Harla** 

Joseph E.Shigley.(1996). Standard Handbook of Machine Design. (Second Edition). U.S.A, New York: Editorial McGraw-Hill.

Juran, J. (1990). Planificación de la calidad. Madrid: Díaz de Santos. Kaoru, I. (1986). Que es control total de la calidad. Colombia: Normal.

Koontz, H. (2004). Administración. Una perspectiva Global. Interamericana: 12a.

Lisboa, M. H., Vitorino, D. S., Delaiba, W. B., Finzer, J. R. D., & Barrozo, M. A. S... (2007). A study of particle motion in rotary dryer.Brazilian Journal of Chemical Engineering, 24(3), 365-374. doi.org/10.1590/S0104-66322007000300006

López, E. (2016). Estudio geotécnico y diseño del talud final de una mina a cielo abierto aplicando modelos numéricos. (Tesis de pregrado). Universidad Nacional Mayor de San Marcos, Lima.

M.Prokesch, Grant Graber(2002). Selection and Sizing of Concentrate Drying, Handling, and Storage

Madrid: Díaz de Santos.

Martinez, M. (2003). El concepto de productividad en el análisis Económico. México.

Memorias del Simposio de Bienestar Social Laboral. . (1993). Talento Humano y gestión pública. Santafé de Bogotá: DAFP.

Mertens, L. (2008). La medición de la productividad como referente ente de la formación - capacitación. Montevideo.

Metso Corporation (2012). APV.Dryer Hand Book. APV Technical Centre. USA

Mlorenzi, J. (1997). Calidad y competitividad. España. Nuñez, M. (2007). Gestión de la productividad. Venezuela .

Moreno, A., Hernández, R., & Ballesteros, I. (2017). Secado industrial con energía.

Norma Técnica Peruana. (2013). Cementos Portland Adicionados. Lima. Perú.

Oliveria Da Silva, R. (2002). Teorías de la administración. International Thomson . Pearson, M. (2005). Administración. Octava .

Otto Labahn (1983) Cement Engineers' Handbook. (Fourth ed.) by B.Kohlhass, Berlin.

Perez, V. (2002). Apuntes de principios y modelos de calidad. Ragnar, F. (1963). Las leyes técnicas y económicas de la producción. Roger, S. (1989). Administración de operaciones.

Perry (2001) Manual del Ingeniero Quimico Mexico. Editorial McGraw-Hill.

Piérola, D. (2017). Optimización del plan de minado de cantera de caliza La Unión distrito Baños del Inca-Cajamarca. (Tesis de pregrado). Universidad Nacional del

Altiplano, Puno.

S P Deolalkar.(2009). Handbook for Desinging Cement Plants. Kundli, Haryana.India:BS Publications.

Seat S.A. (2006). Ministerio de trabajo y asuntos sociales. España: BOE. Siliceo, A. (1995). Liderazgo para la productividad. México.

Soria Santa Maria, F. (1983). *LA PUZOLANAS Y EL AHORRO ENERGÉTICO EN LOS MATERIALES DE CONSTRUCCIÓN. Madrid - España.*

Toro, A. (1990). Desempeño y productividad.

Walter H Duda .(1977).Manual Tecnológico del Cemento.Barcelona, España:Editores Técnicos Asociados S.A

Whitten, Davis, Peck & Stanley. (2008). Química. (8va ed.). CENGAGE Learning.

Wikipedia. (2020). Rotary dryer. Recuperado de: en.wikipedia.org

Z, K. (2004). Planificación y control de la producción pública.

Zonelion Taeda. (s.f.). Rotary Drum Drying Machine: hntaida.com

### **ANEXOS.**

## **Anexo 1. Matriz de operacionalización de variables.**

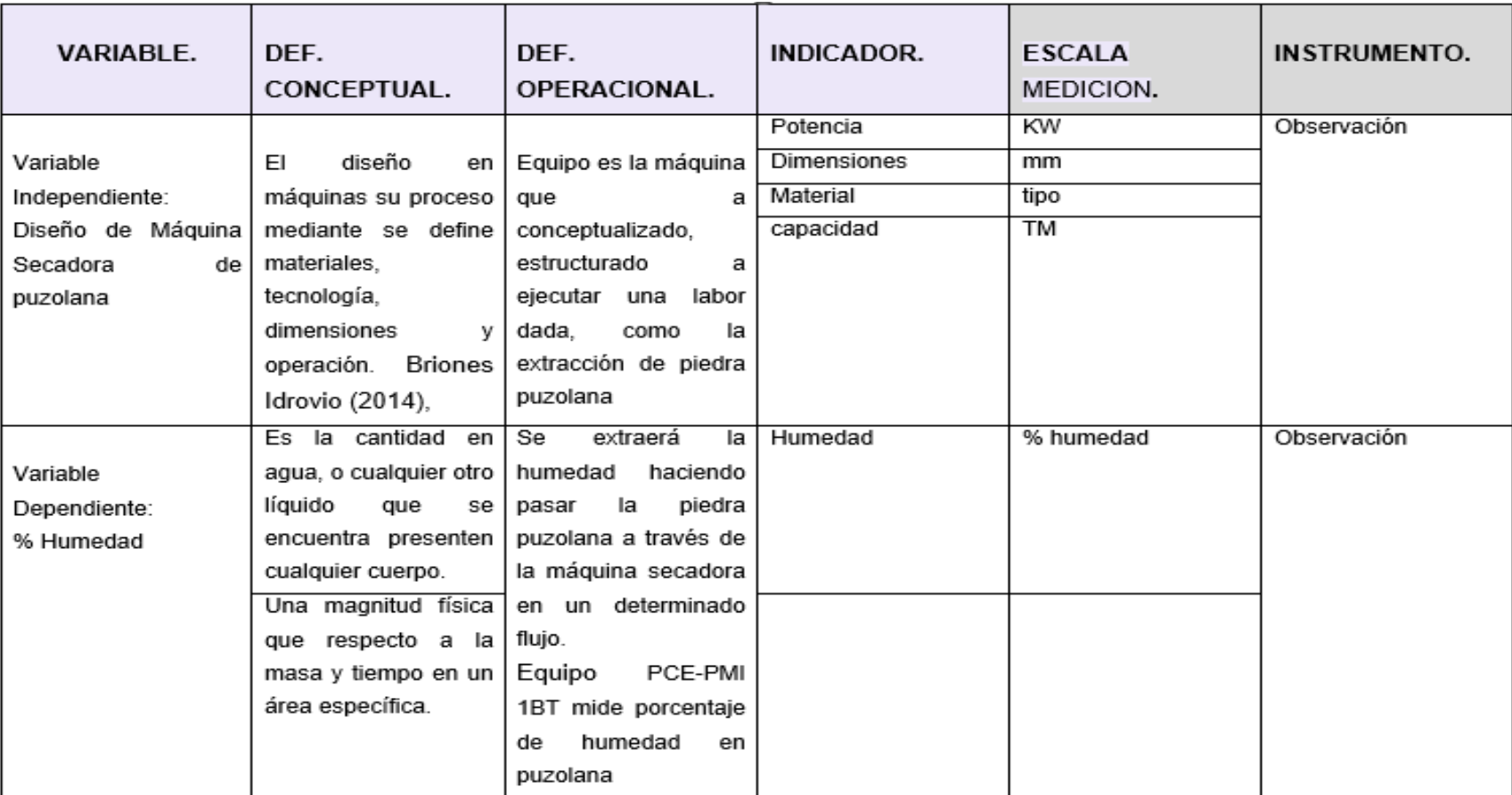

Fuente: Elaboración propia.

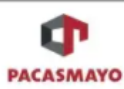

Nro. de Página 1

**CEMENTOS PACASMAYO S.A.A.** 

**HOJA DE DATOS DE SEGURIDAD DEL MATERIAL** 

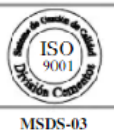

**CEMENTO TIPO MS** 

#### SECCION I. IDENTIFICACION DEL MATERIAL

Nombre del Material: Cemento Portland, Cemento Tipo MS Otras Designaciones : Cemento Hidráulico

Descripción Química : Los constituyentes esenciales del Cemento Portland Tipo MS son silicato trióxido de calcio (3CaO.SiO2) y el silicato dióxido de calcio<br>(2CaO.SiO2) y el silicato dióxido de calcio<br>(2CaO.SiO2), con cantidades variables de oxido de aluminio, aluminato tricalcico, oxido de fierro, pequeñas cantidades de magnesio, sodio, potasio,<br>sulfuros, contiene además adiciones minerales constituidas por BFS, filler calizo

y yeso natural (sulfato de calcio hidratado) como regulador de fraguado.

CAS Reg. N° 659997-15-1 Proveedor: CPSAA

#### SECCIÓN II. INGREDIENTES PELIGROSOS

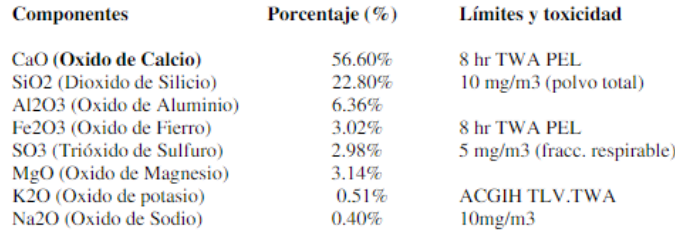

Límite Mínimo AGGIH :

#### SECCIÓN III. CARACTERISTICAS FÍSICAS Y QUÍMICAS

Apariencia y olor : Inodoro, polvo gris Presión de vapor : Aprox. 0 mm  $pH: 12$  (cemento humedo) Solubilidad en agua : Insoluble

### SECCIÓN IV. PELIGRO DE FUEGO Y EXPLOSIÓN

Punto de Inflamación: Ninguno

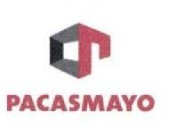

Nro. de Página 4

## CEMENTOS PACASMAYO S.A.A.

### HOJA DE DATOS DE SEGURIDAD DEL **MATERIAL**

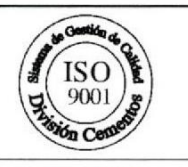

01/03/2022

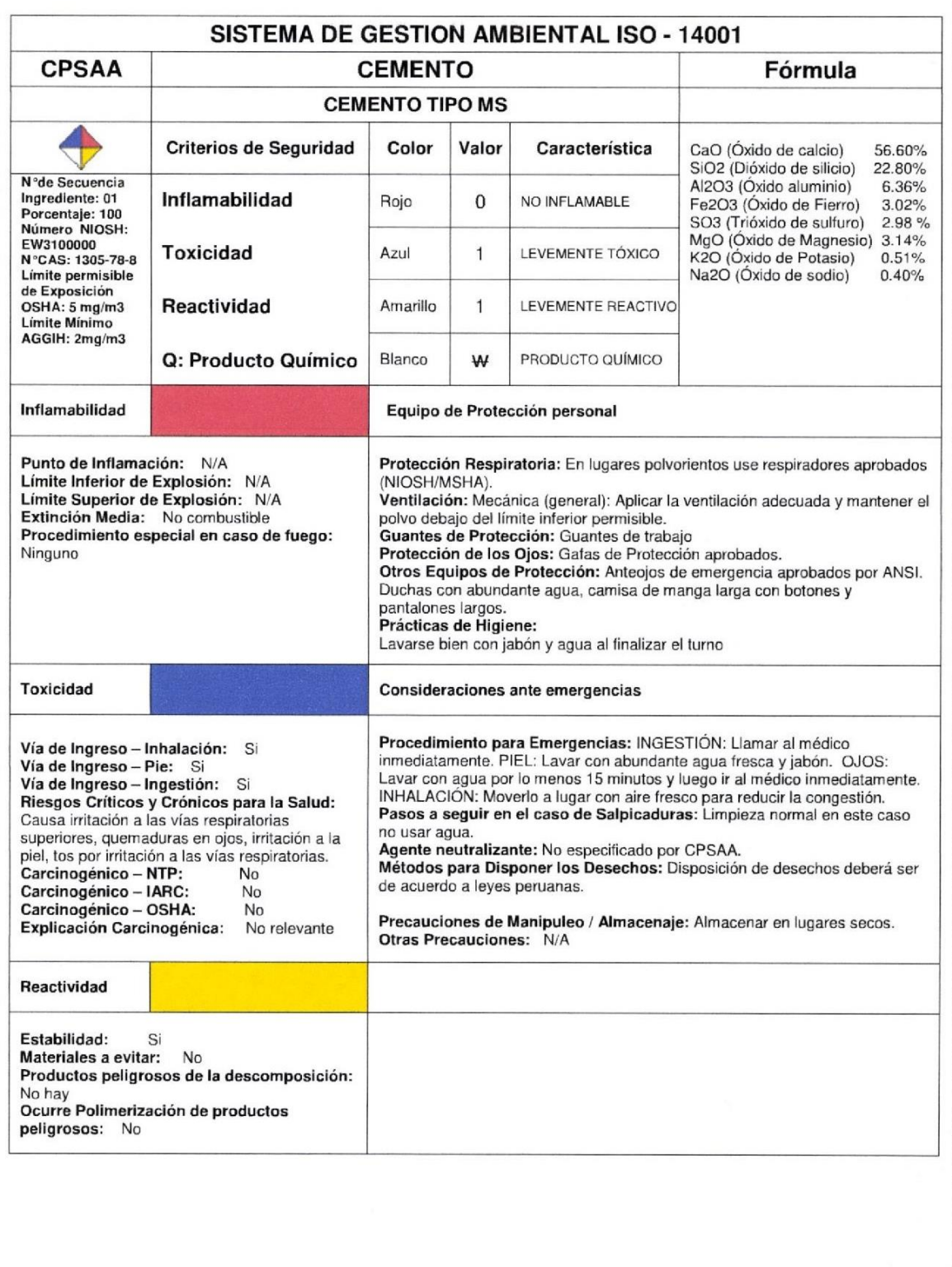

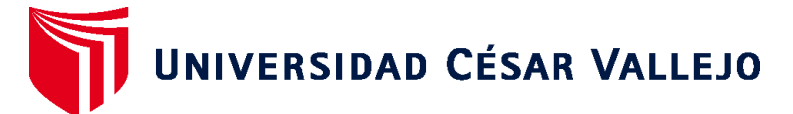

# **FACULTAD DE INGENIERÍA Y ARQUITECTURA ESCUELA PROFESIONAL DE INGENIERÍA MECÁNICA ELÉCTRICA**

## **Declaratoria de Autenticidad del Asesor**

Yo, DAVILA HURTADO FREDY, docente de la FACULTAD DE INGENIERÍA Y ARQUITECTURA de la escuela profesional de INGENIERÍA MECÁNICA ELÉCTRICA de la UNIVERSIDAD CÉSAR VALLEJO SAC - TRUJILLO, asesor de Tesis titulada: "Diseño de un Secador de Puzolana de 80 TM/Hora para Mejorar la Producción de Cemento en la Empresa Pacasmayo S.A.A.", cuyo autor es CUEVA MELENDREZ CRISTIAN, constato que la investigación tiene un índice de similitud de 30.00%, verificable en el reporte de originalidad del programa Turnitin, el cual ha sido realizado sin filtros, ni exclusiones.

He revisado dicho reporte y concluyo que cada una de las coincidencias detectadas no constituyen plagio. A mi leal saber y entender la Tesis cumple con todas las normas para el uso de citas y referencias establecidas por la Universidad César Vallejo.

En tal sentido, asumo la responsabilidad que corresponda ante cualquier falsedad, ocultamiento u omisión tanto de los documentos como de información aportada, por lo cual me someto a lo dispuesto en las normas académicas vigentes de la Universidad César Vallejo.

TRUJILLO, 23 de Junio del 2022

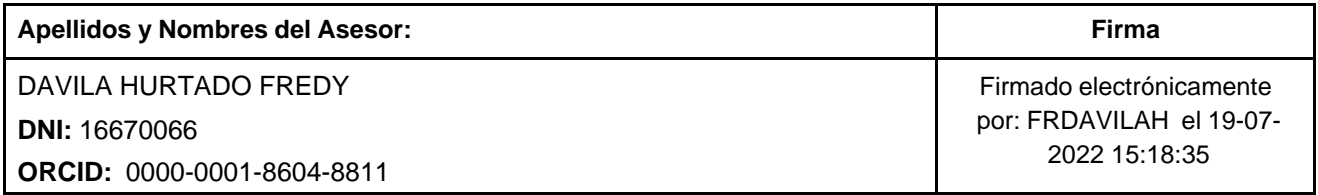

Código documento Trilce: TRI - 0309782

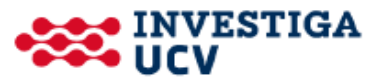